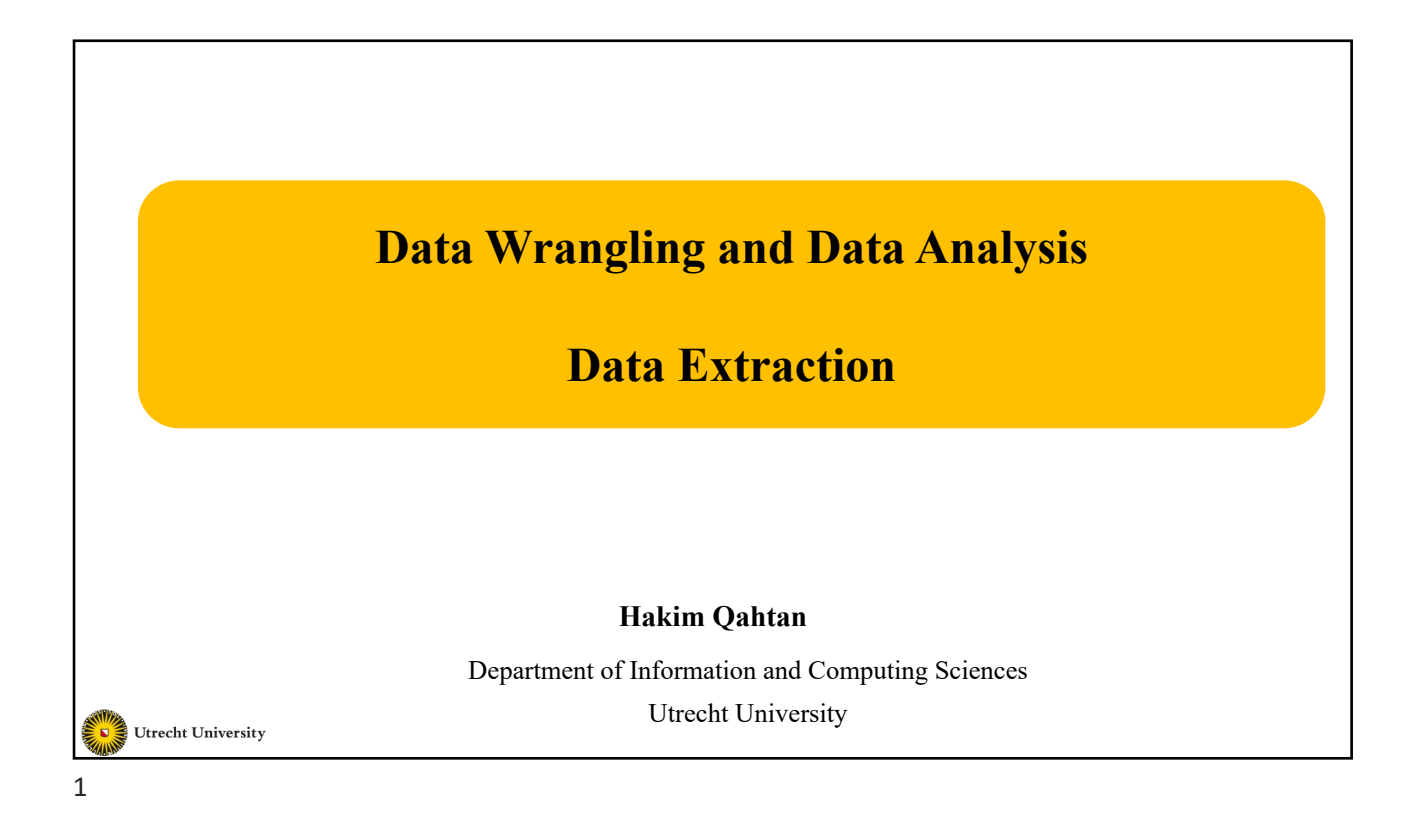

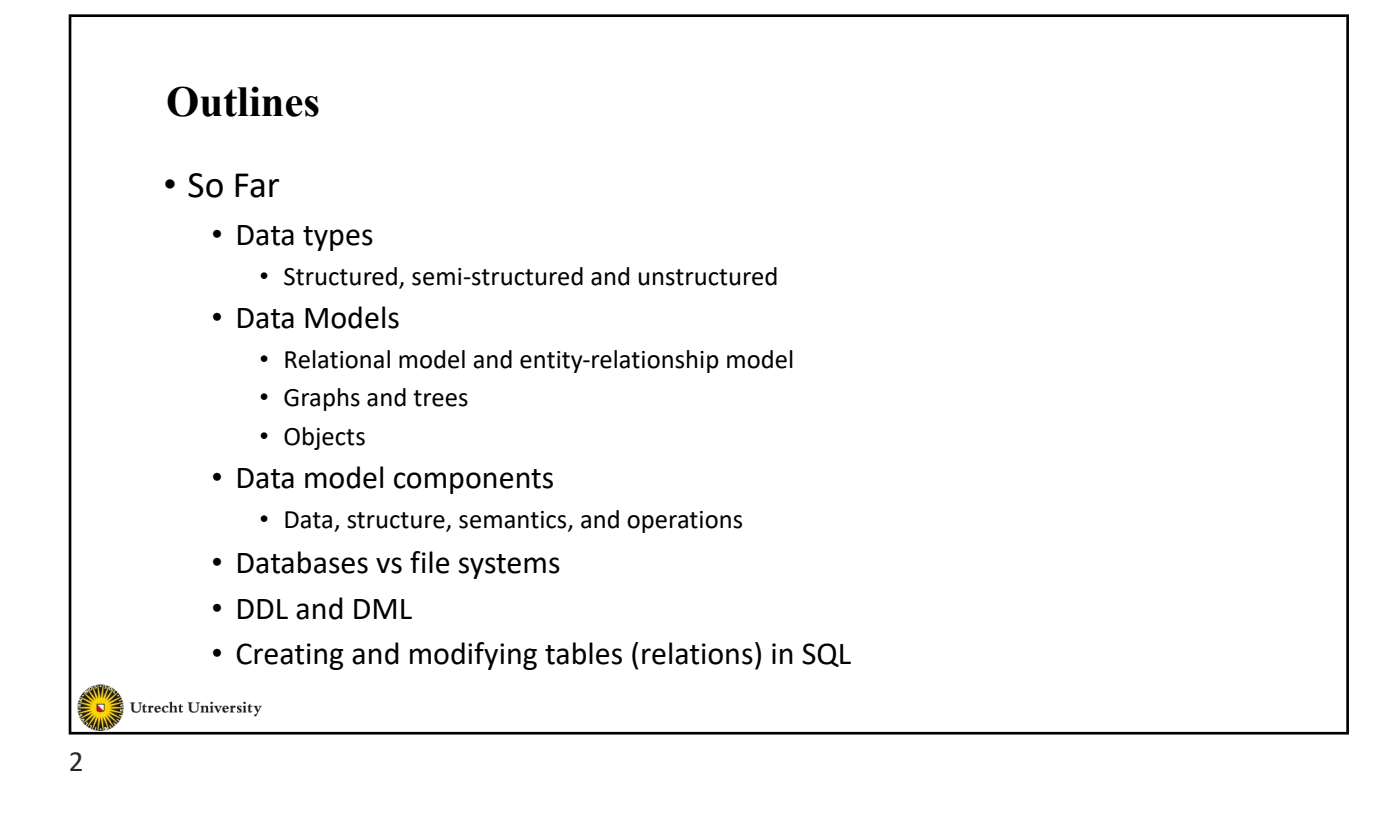

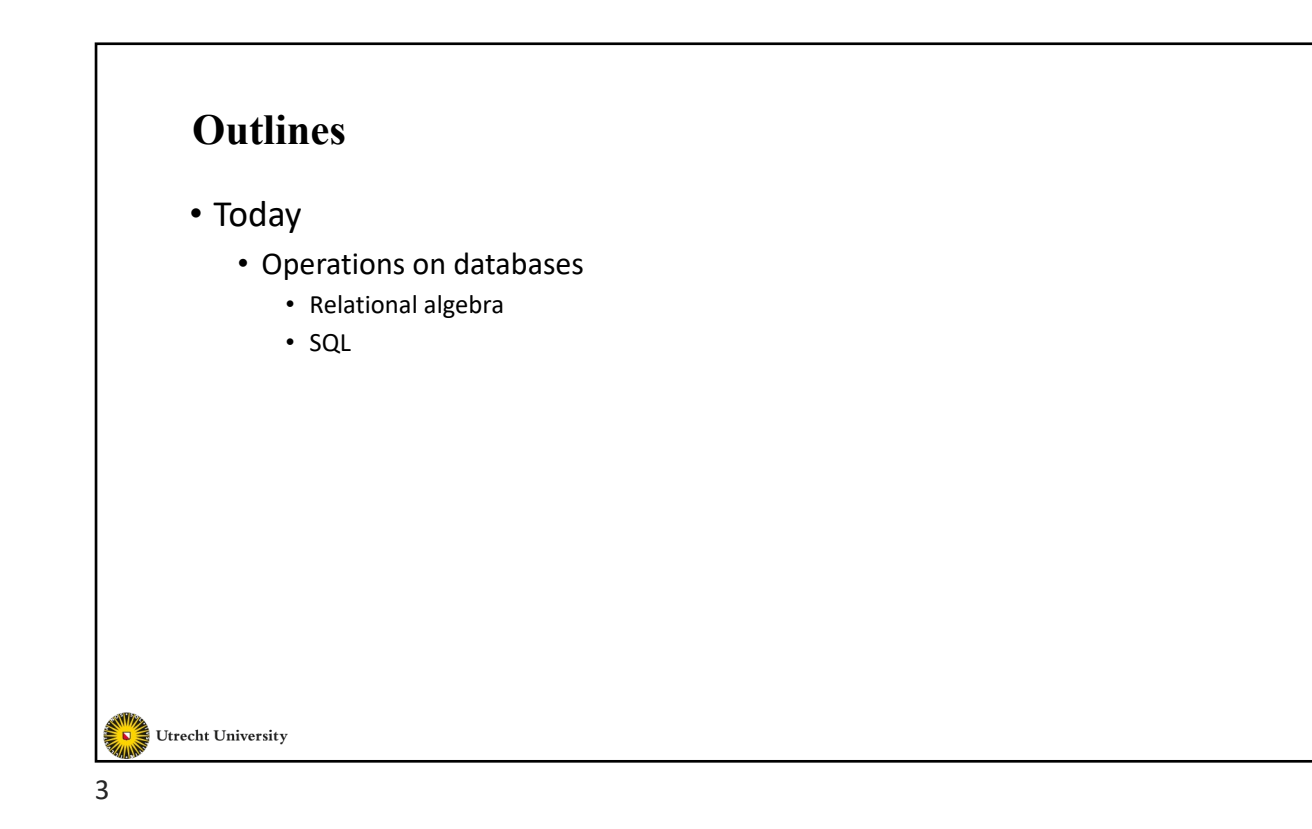

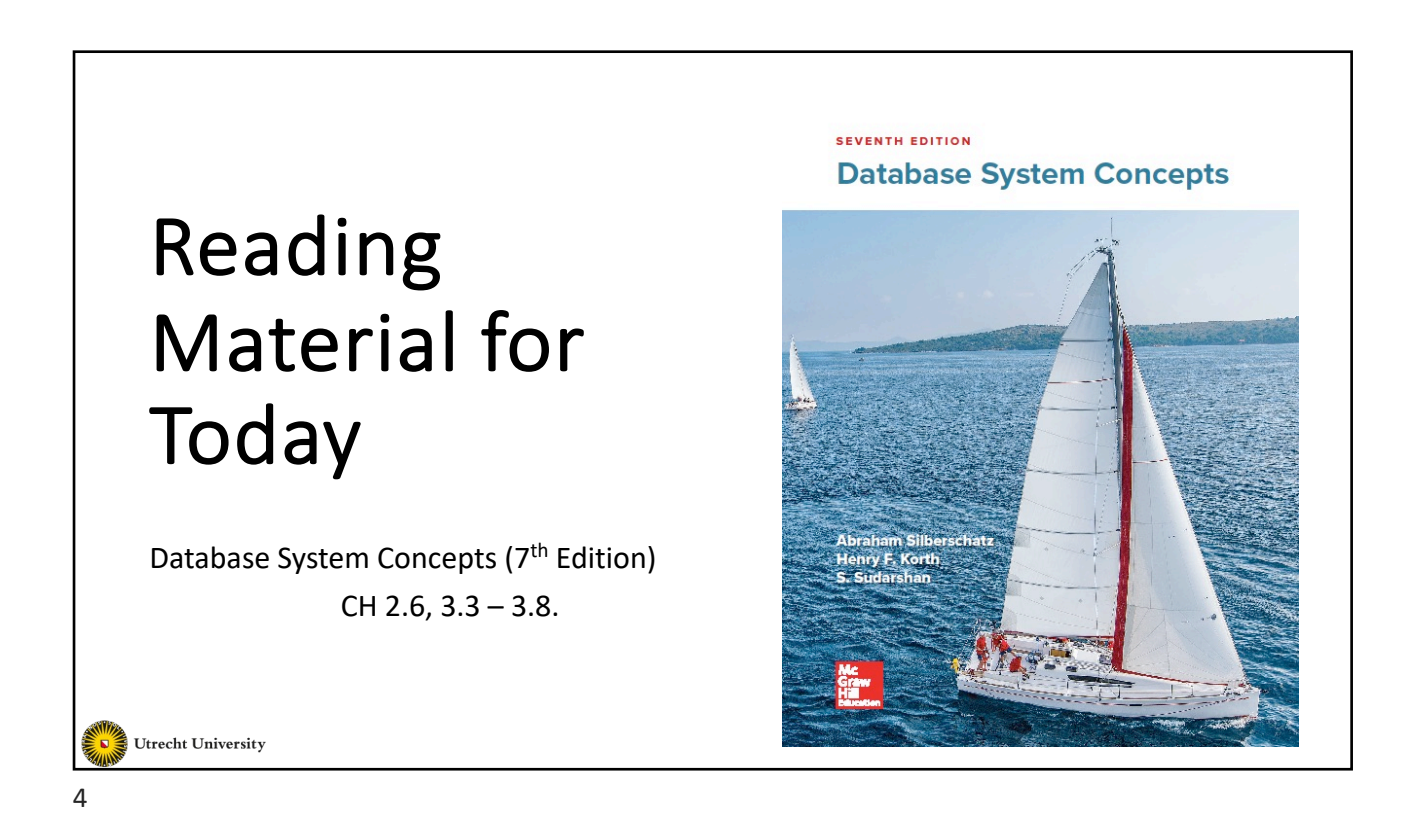

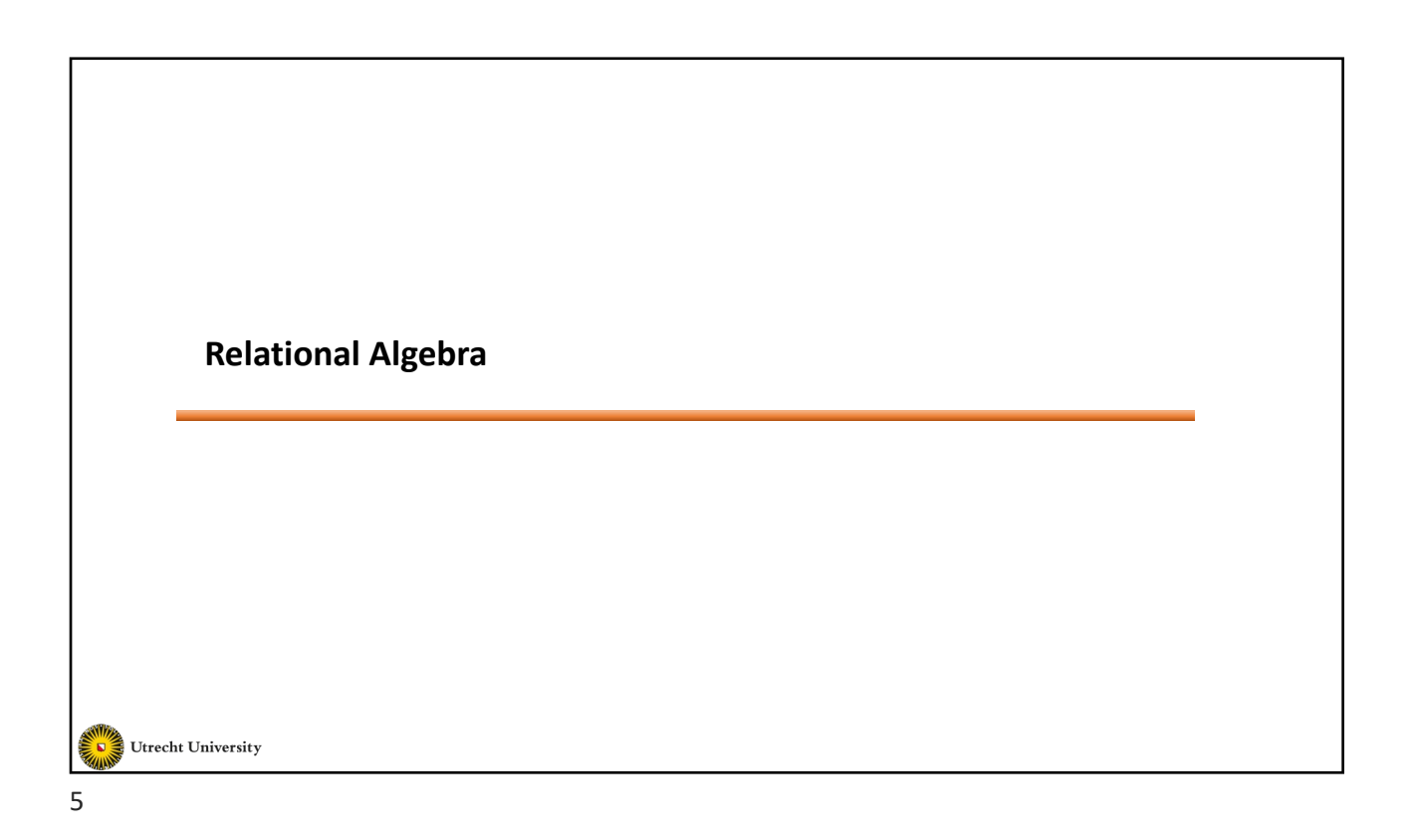

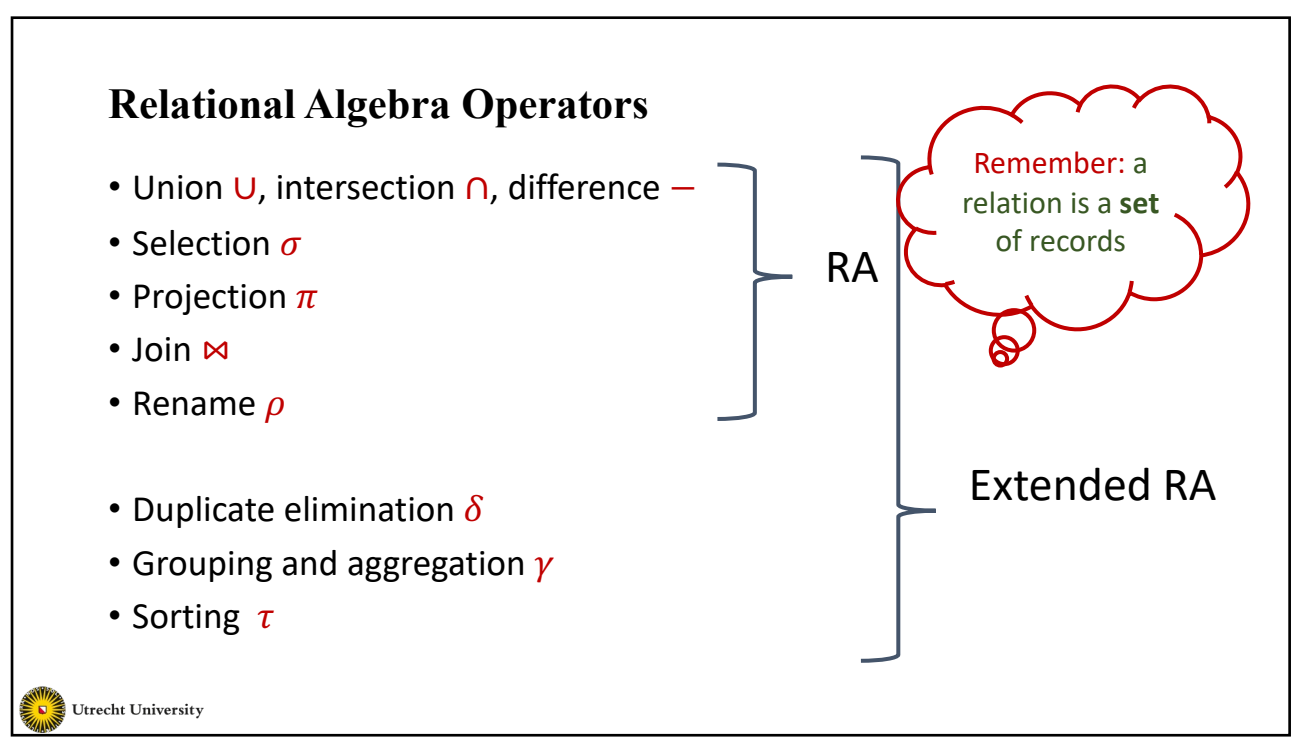

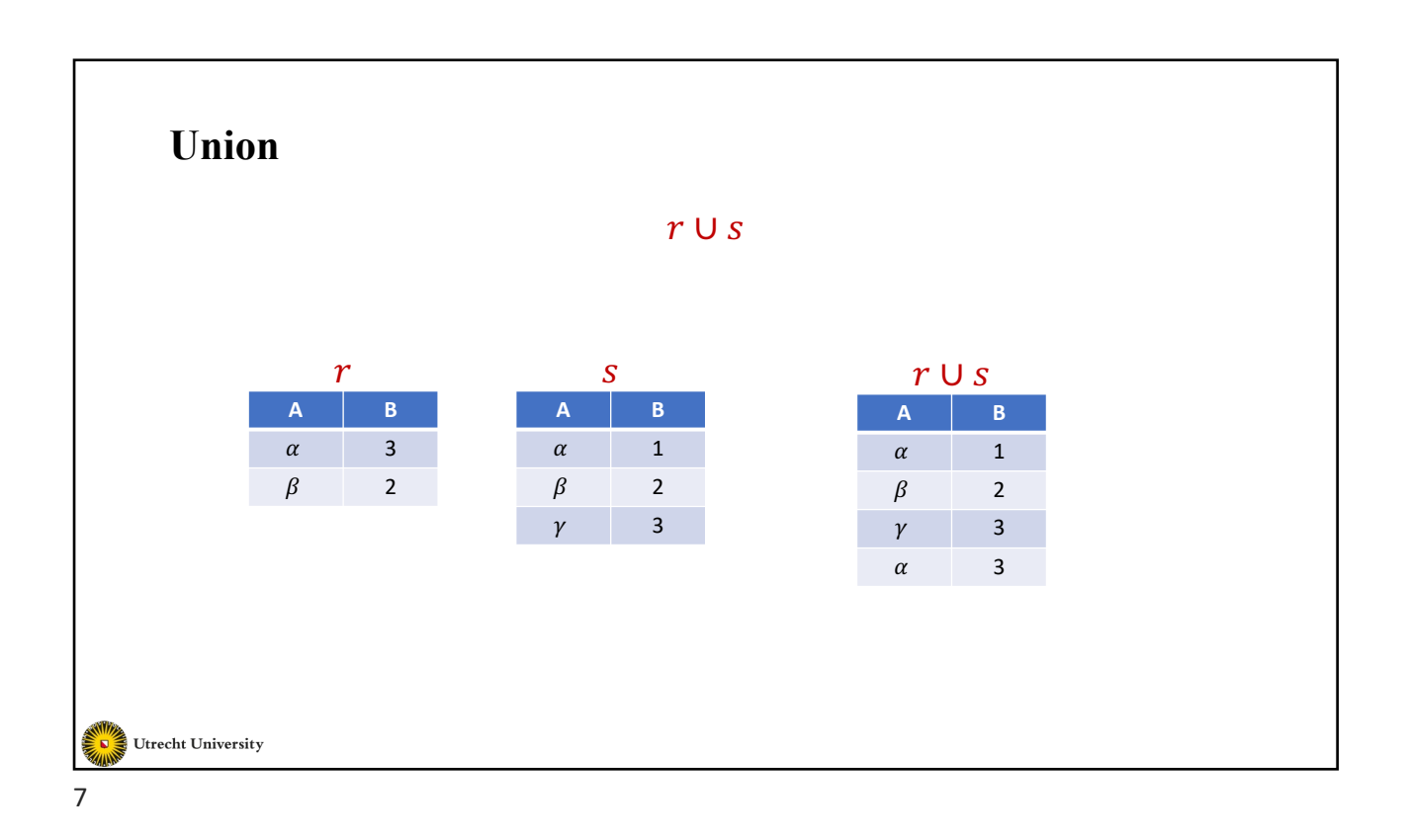

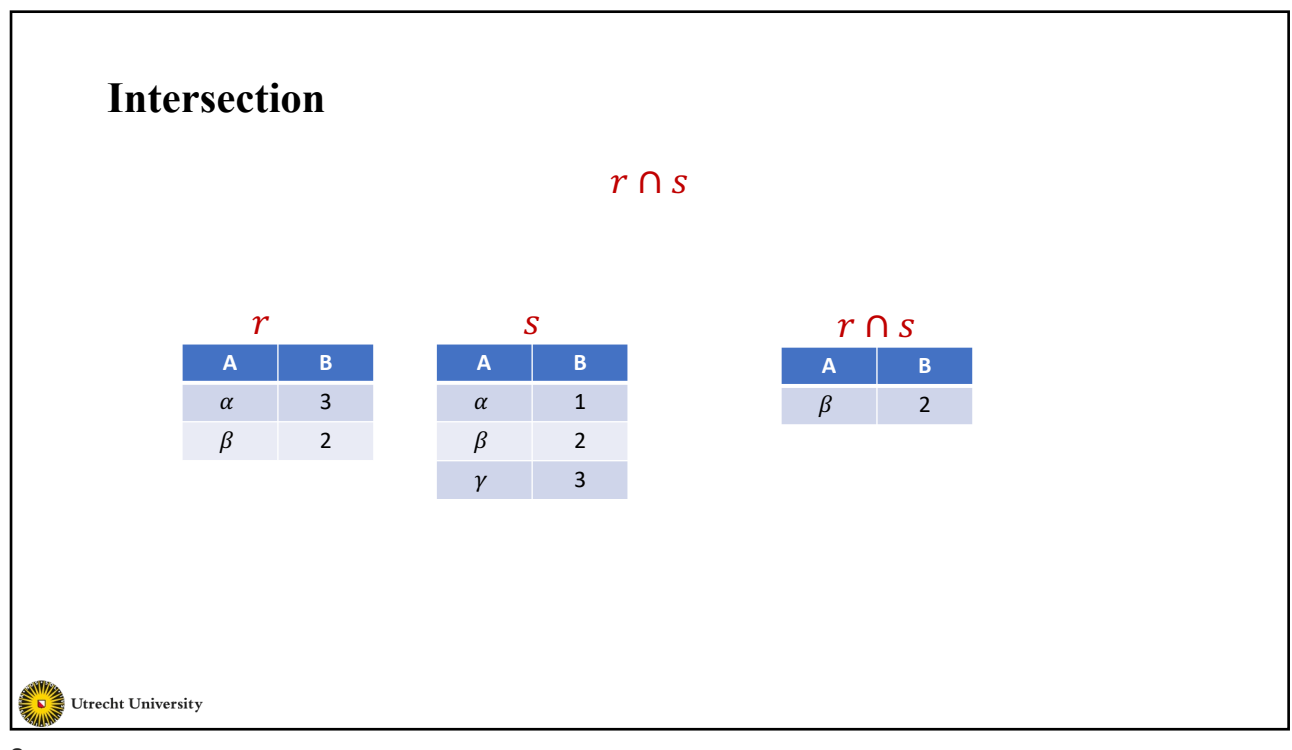

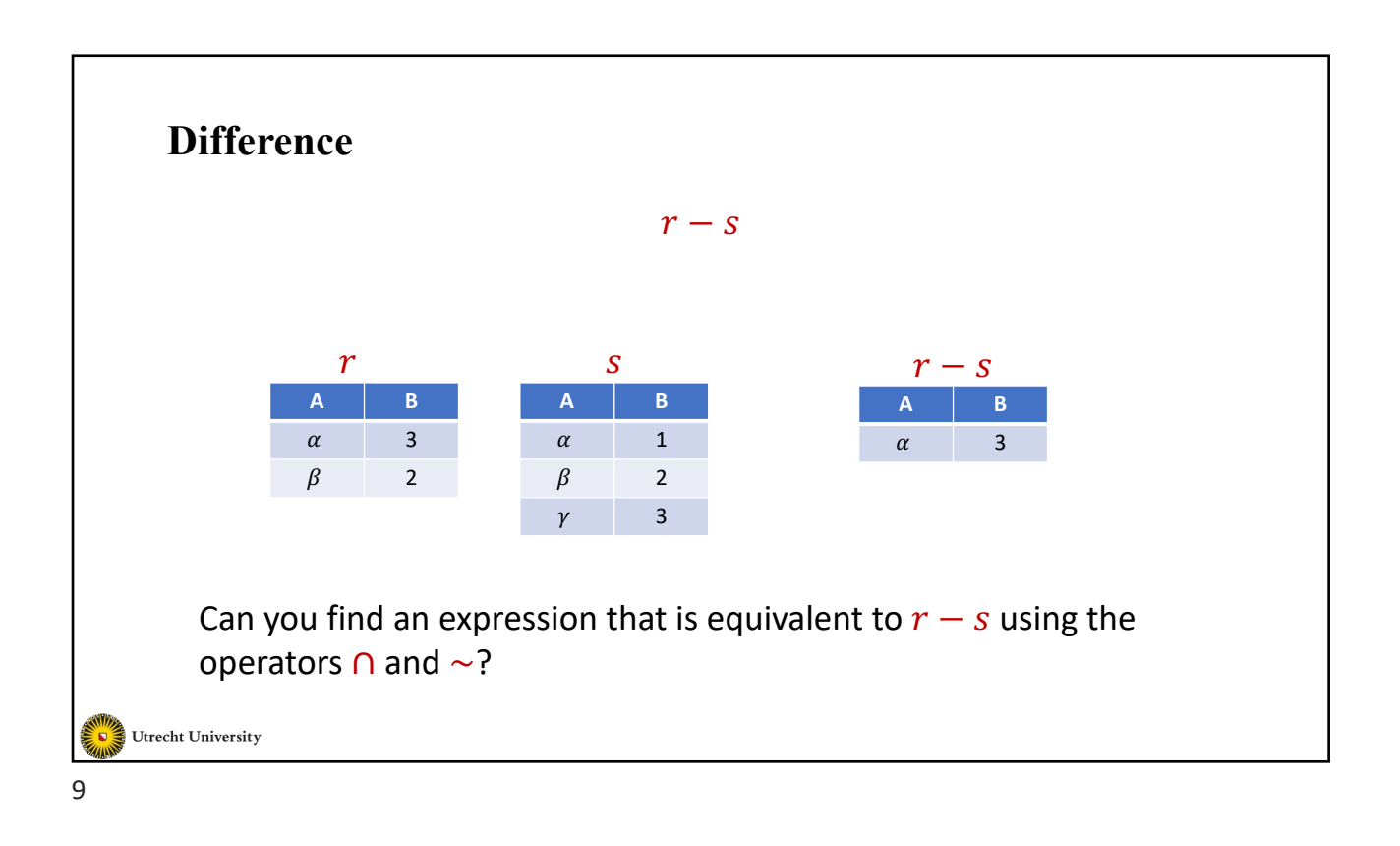

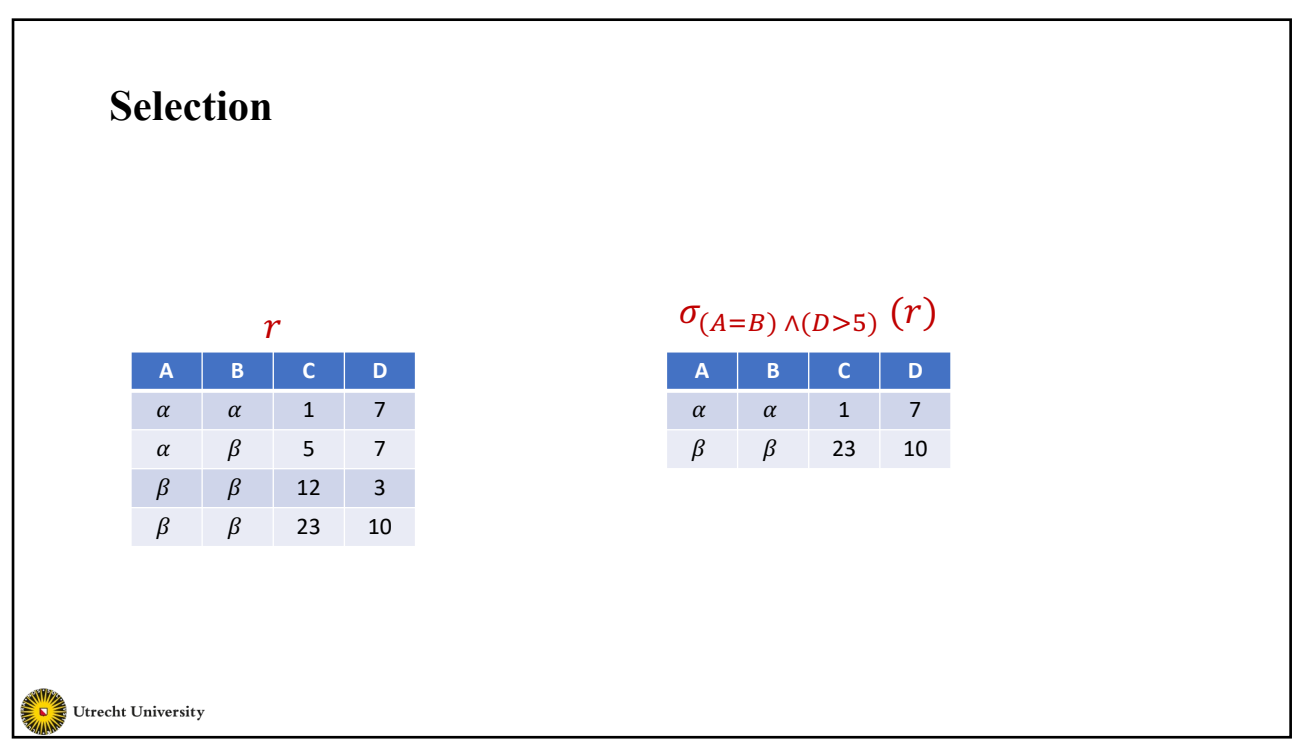

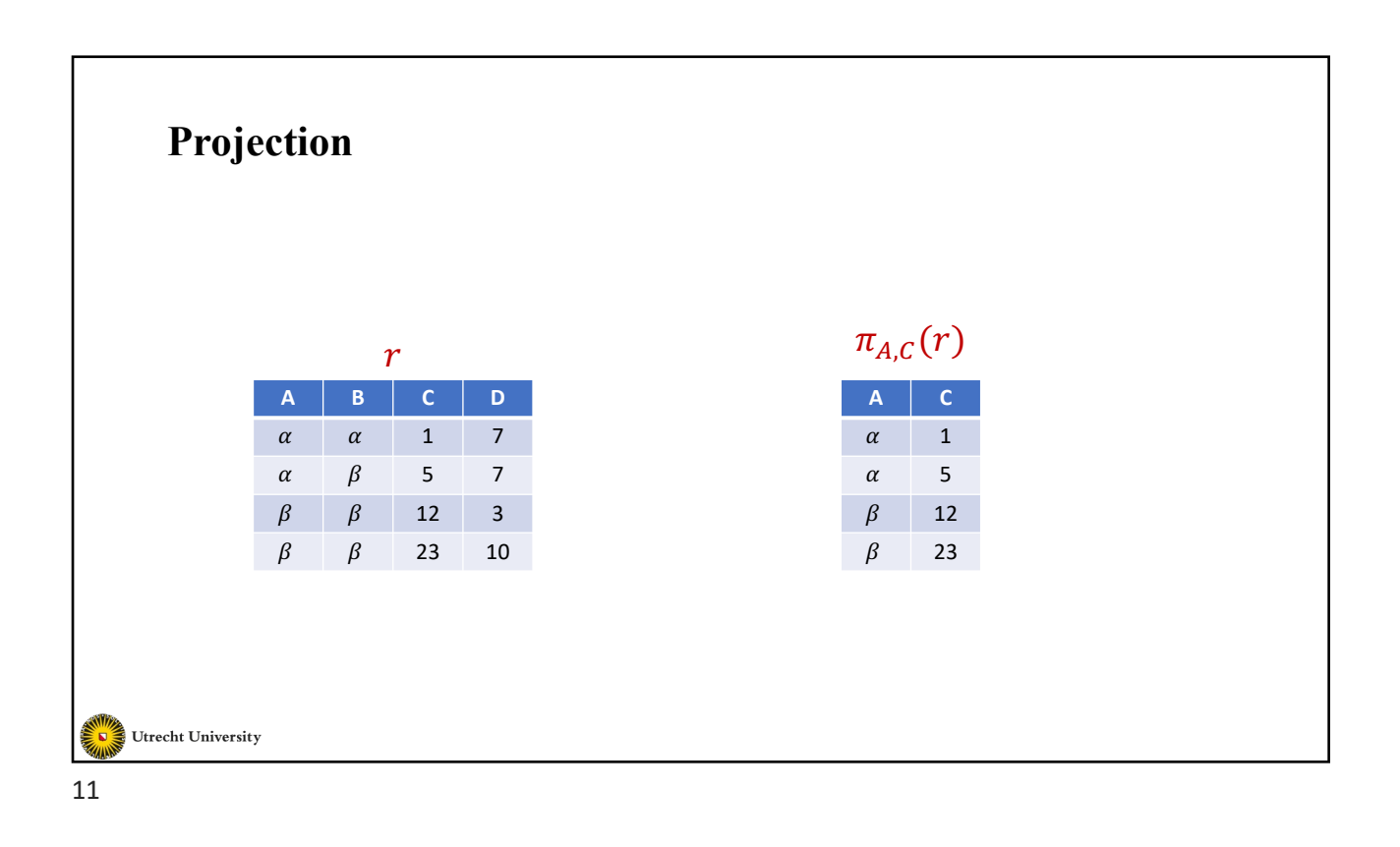

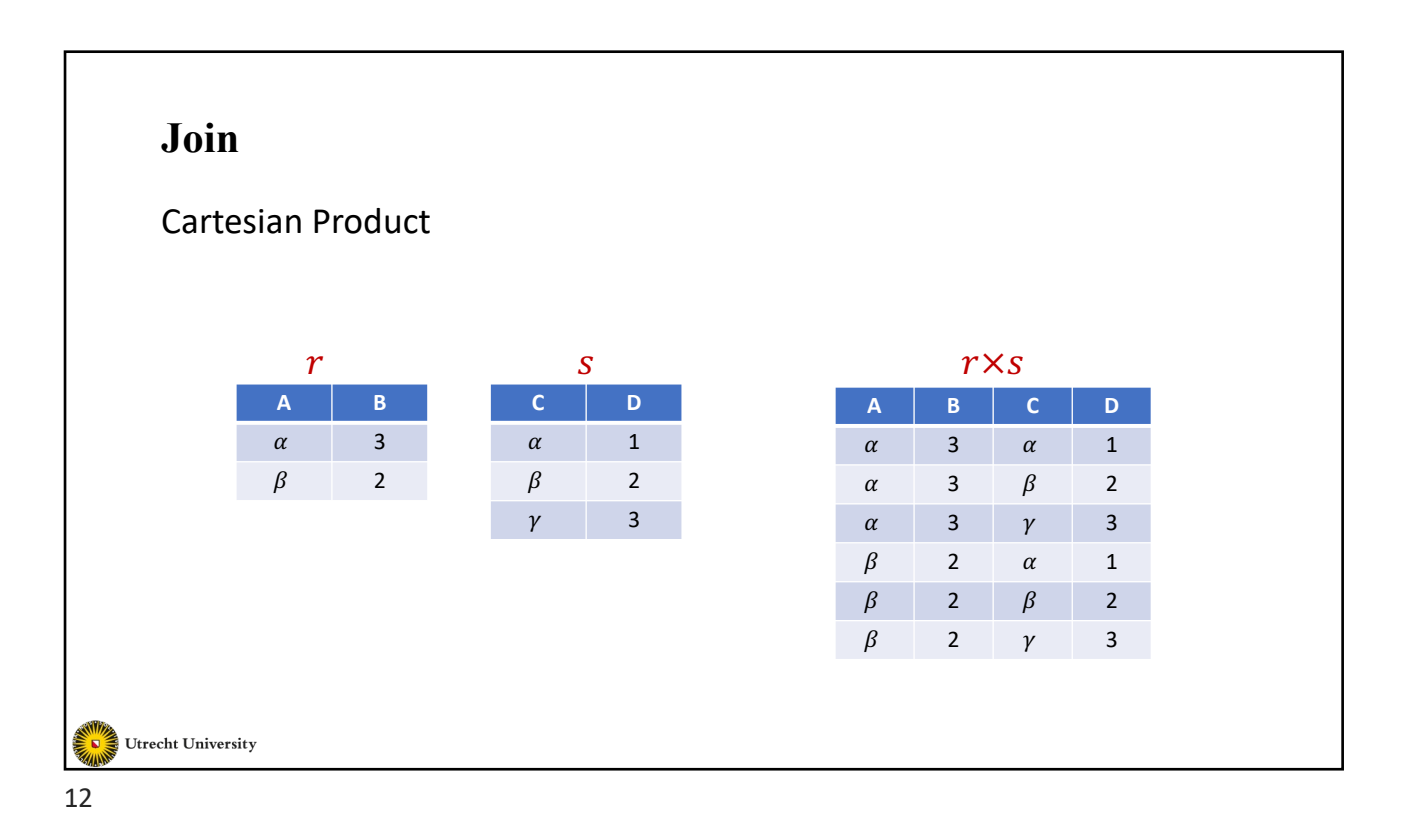

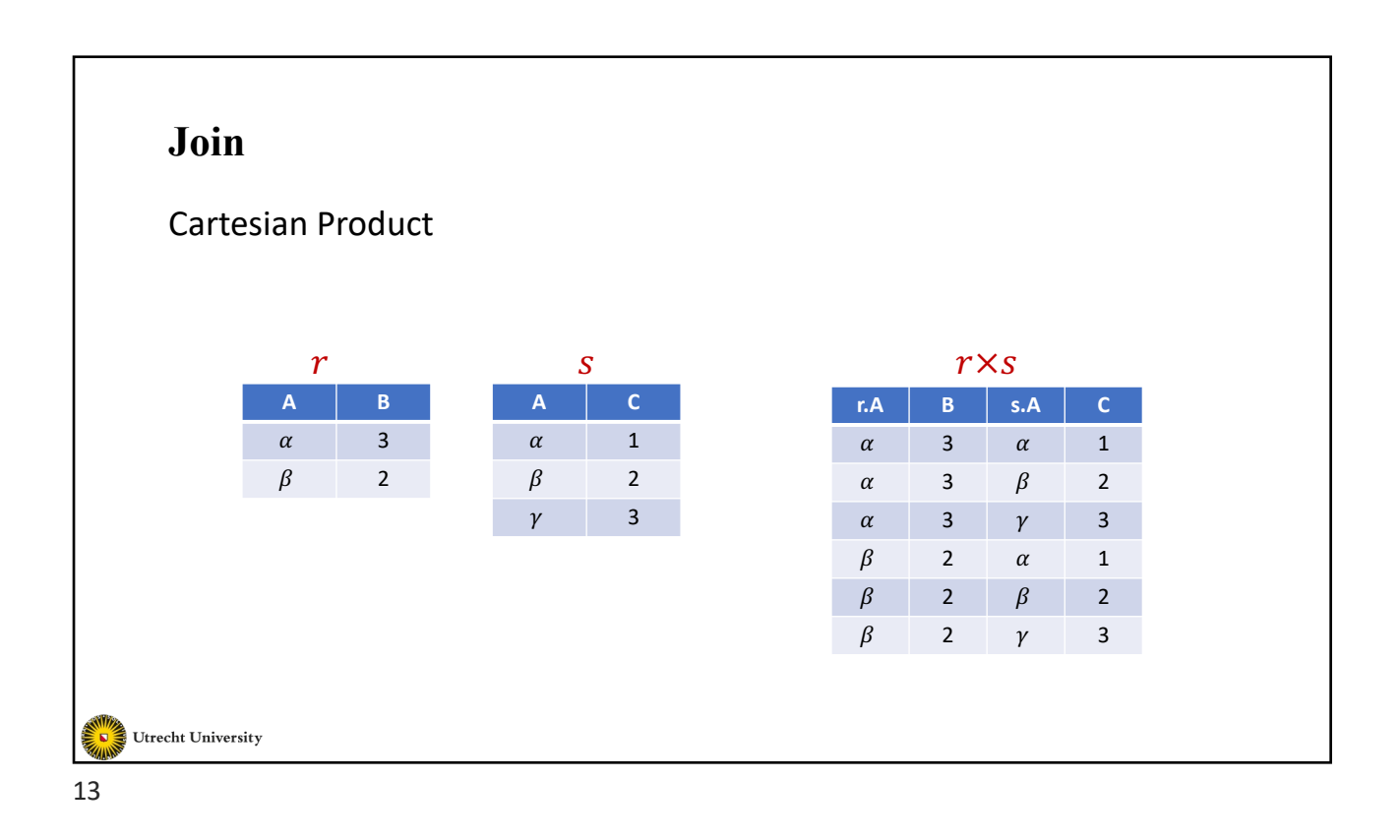

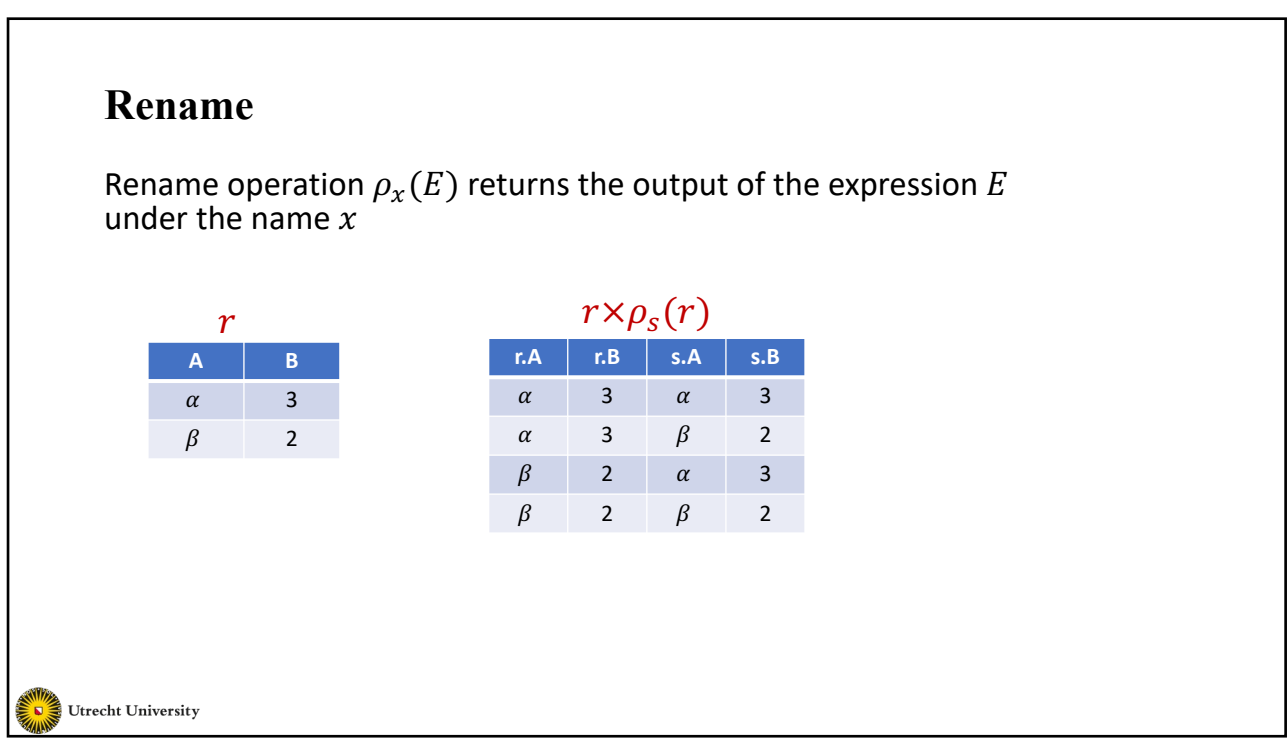

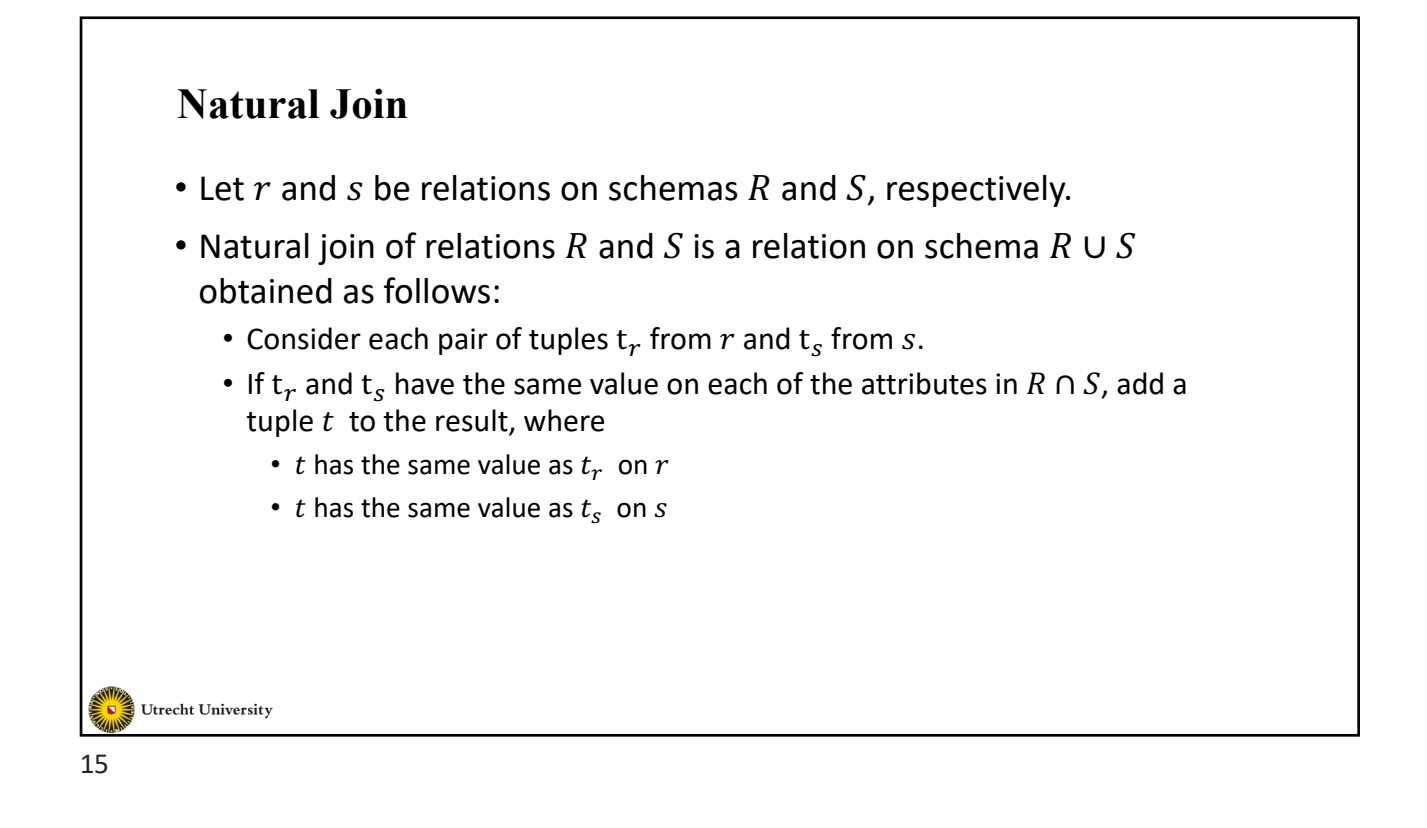

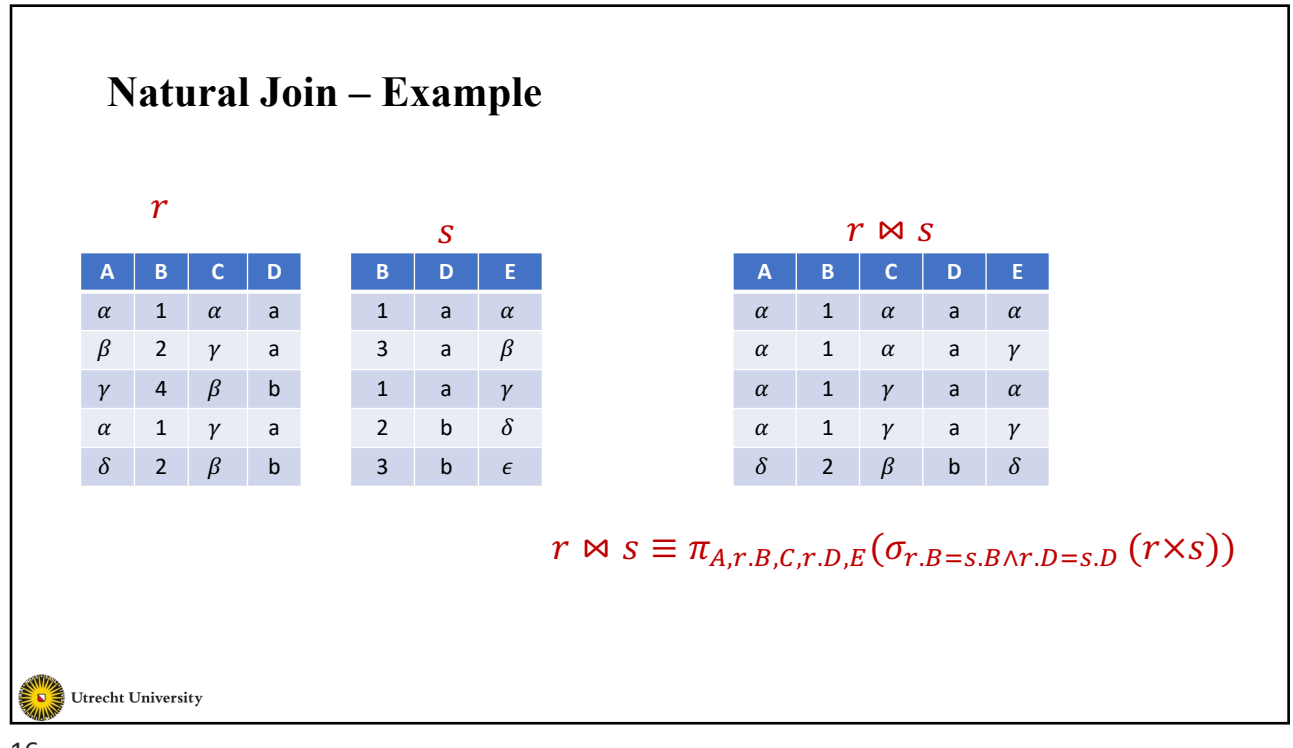

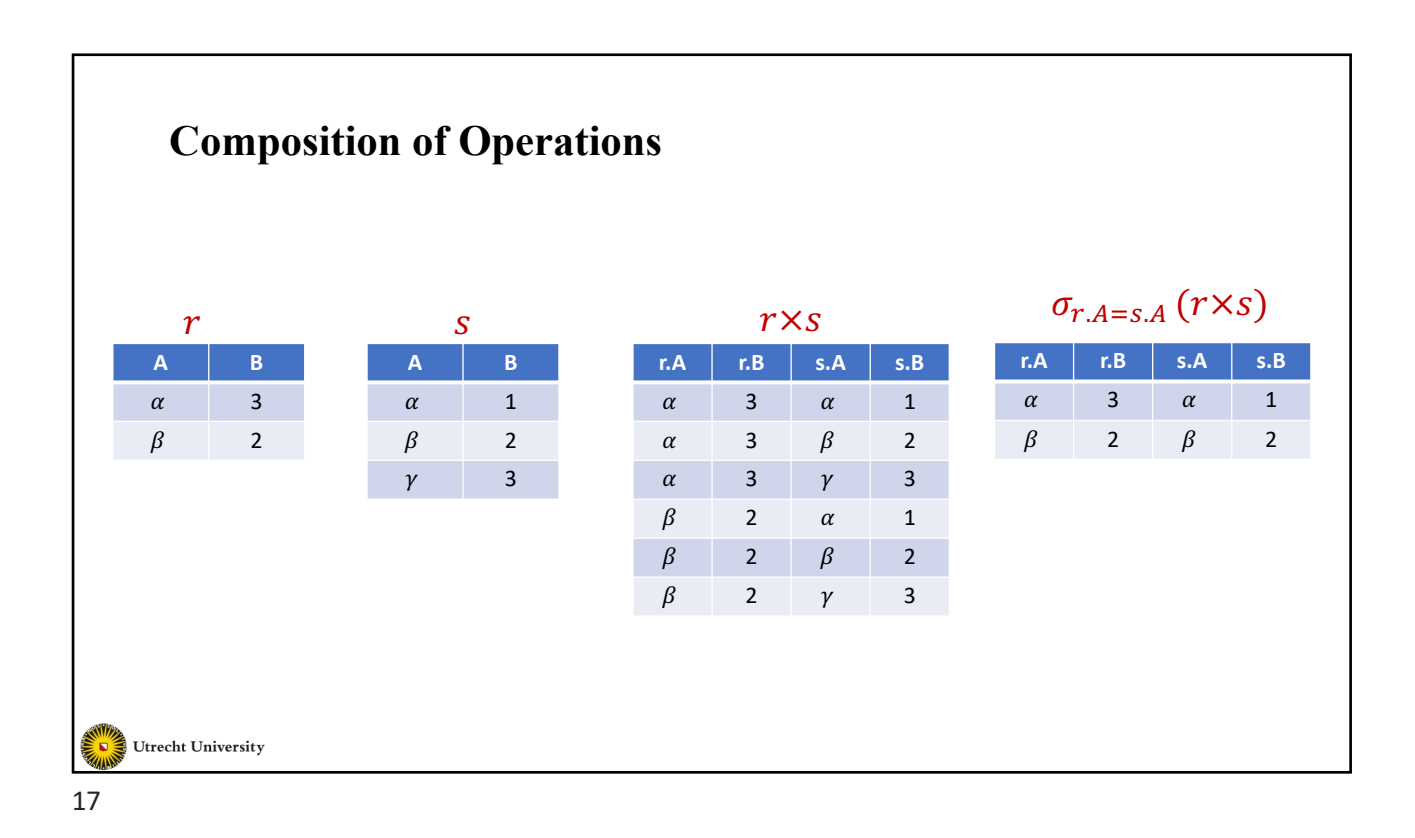

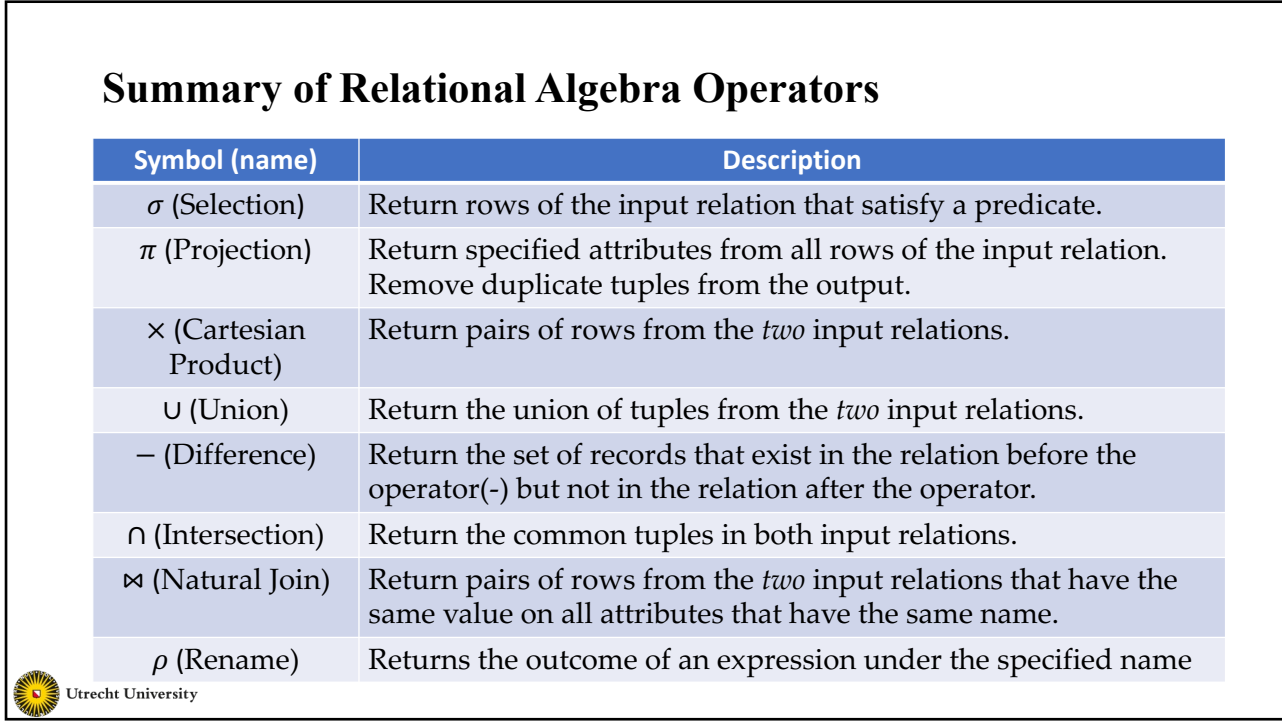

## **Remarks on RA**

- Each Query input is a table (or set of tables)
- Each query output is a table.
- All data in the output table appears in one of the input tables
- Can we compute:
	- SUM  $\gamma_{SUM(tot\; credit)}(student)$
	- $AVG$   $\gamma_{AVG(salary)}(instructor)$
	- MAX  $\gamma_{MAX(buget)}(department)$
	- MIN  $\gamma_{MIN(budget)}(department)$
	- COUNT  $\gamma_{COUNT(tot\_credit \ge 12)}(student)$
	- GROUP BY  $_{dept\_name}$   $\gamma_{AVG(salary)}(instructor)$

Utrecht University

19

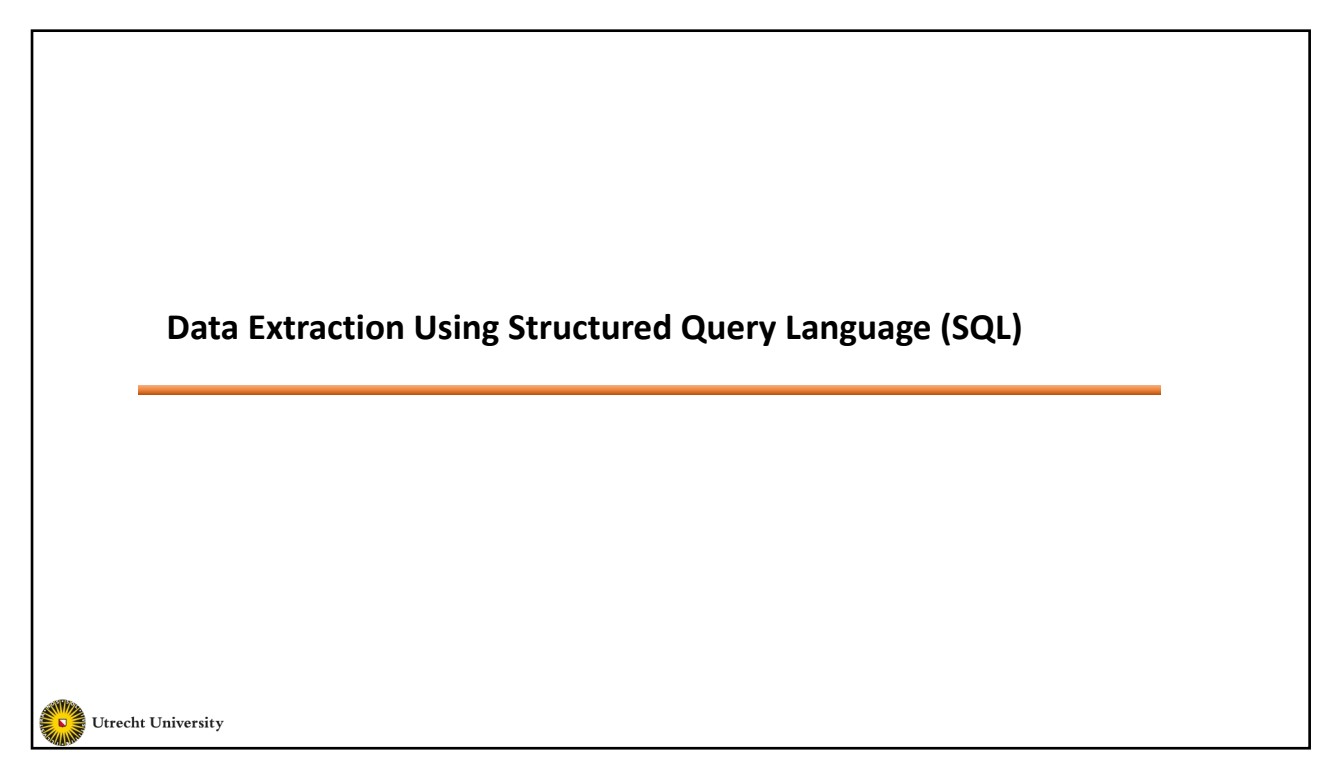

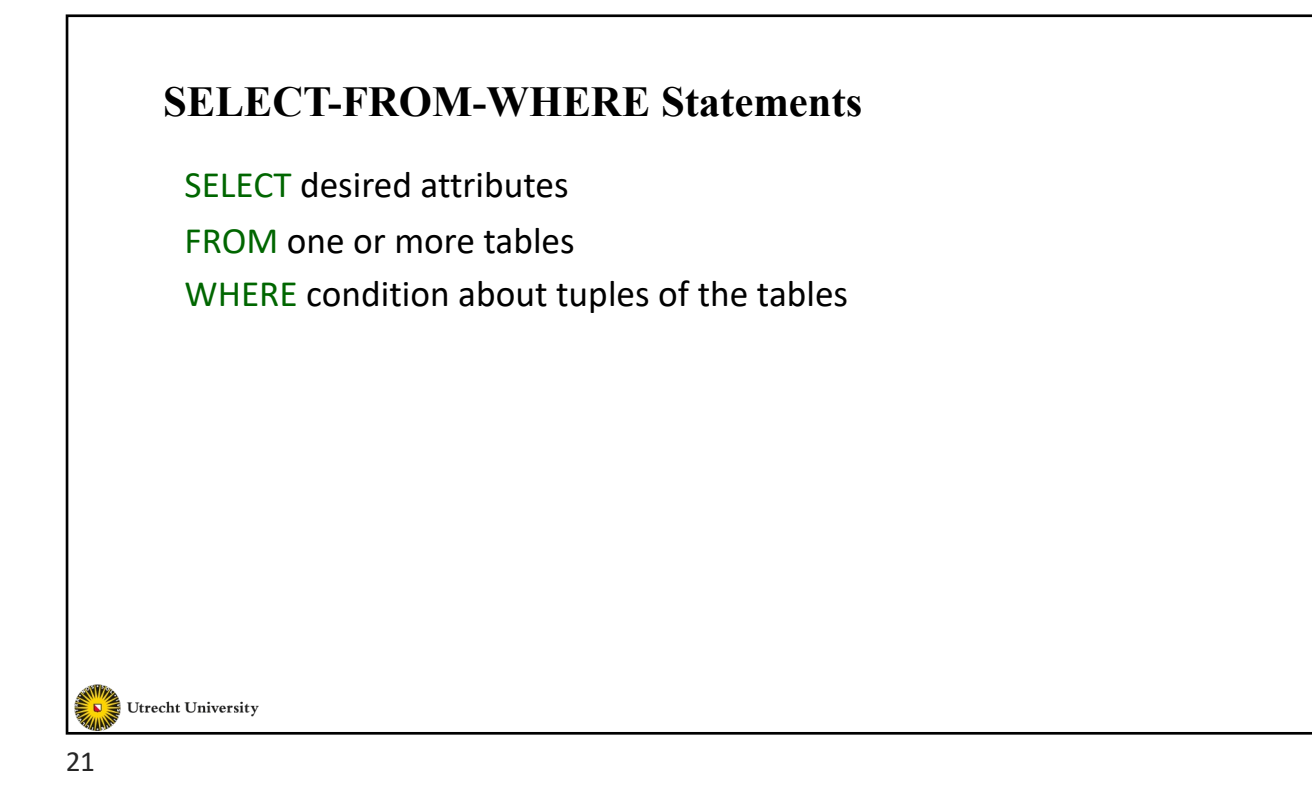

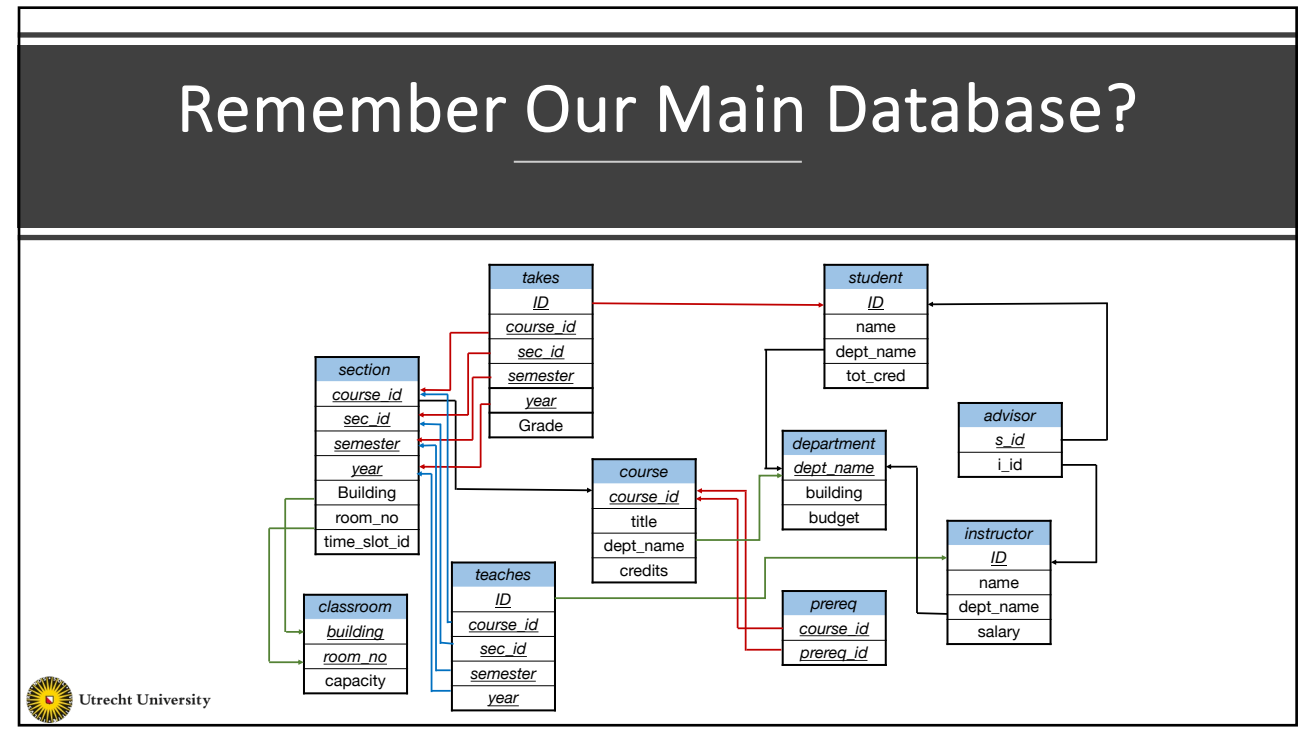

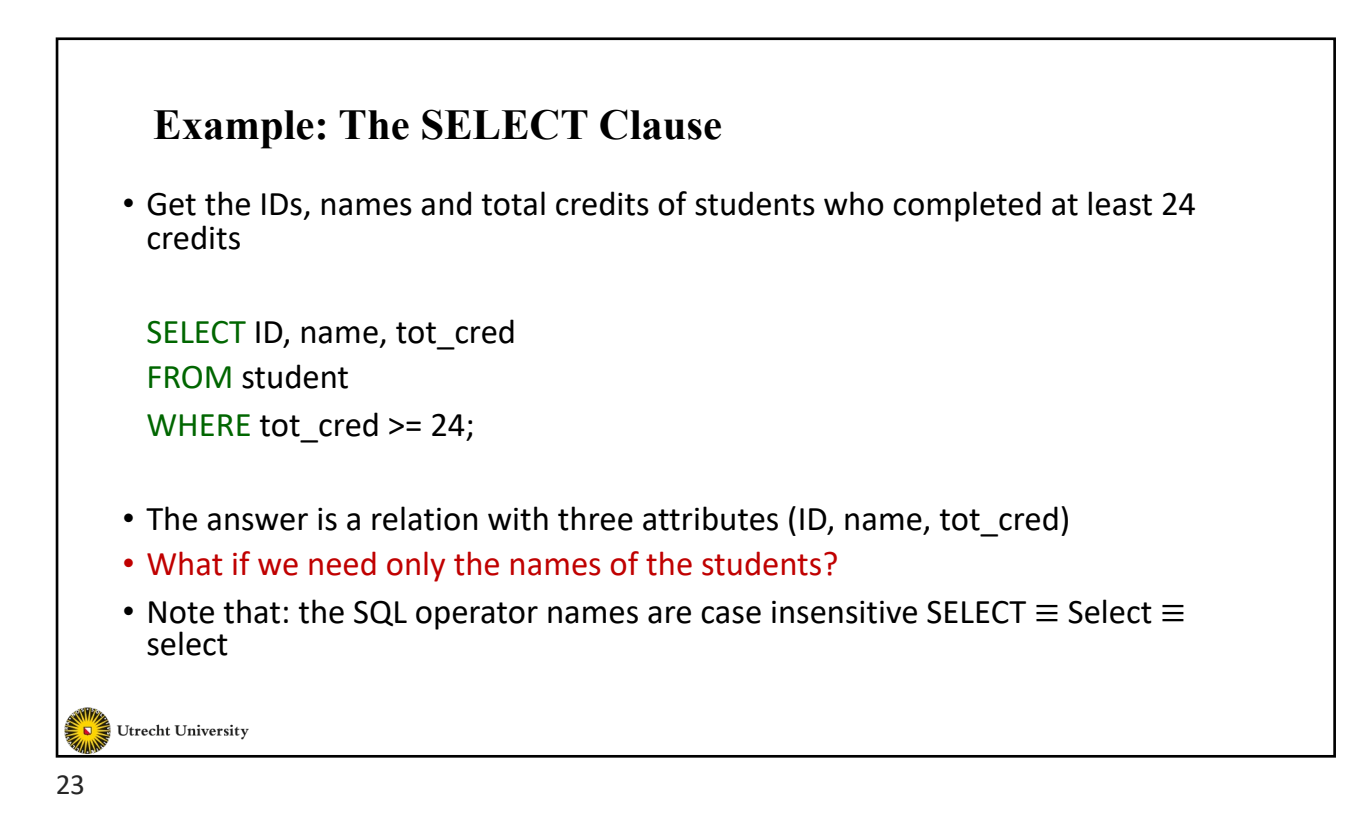

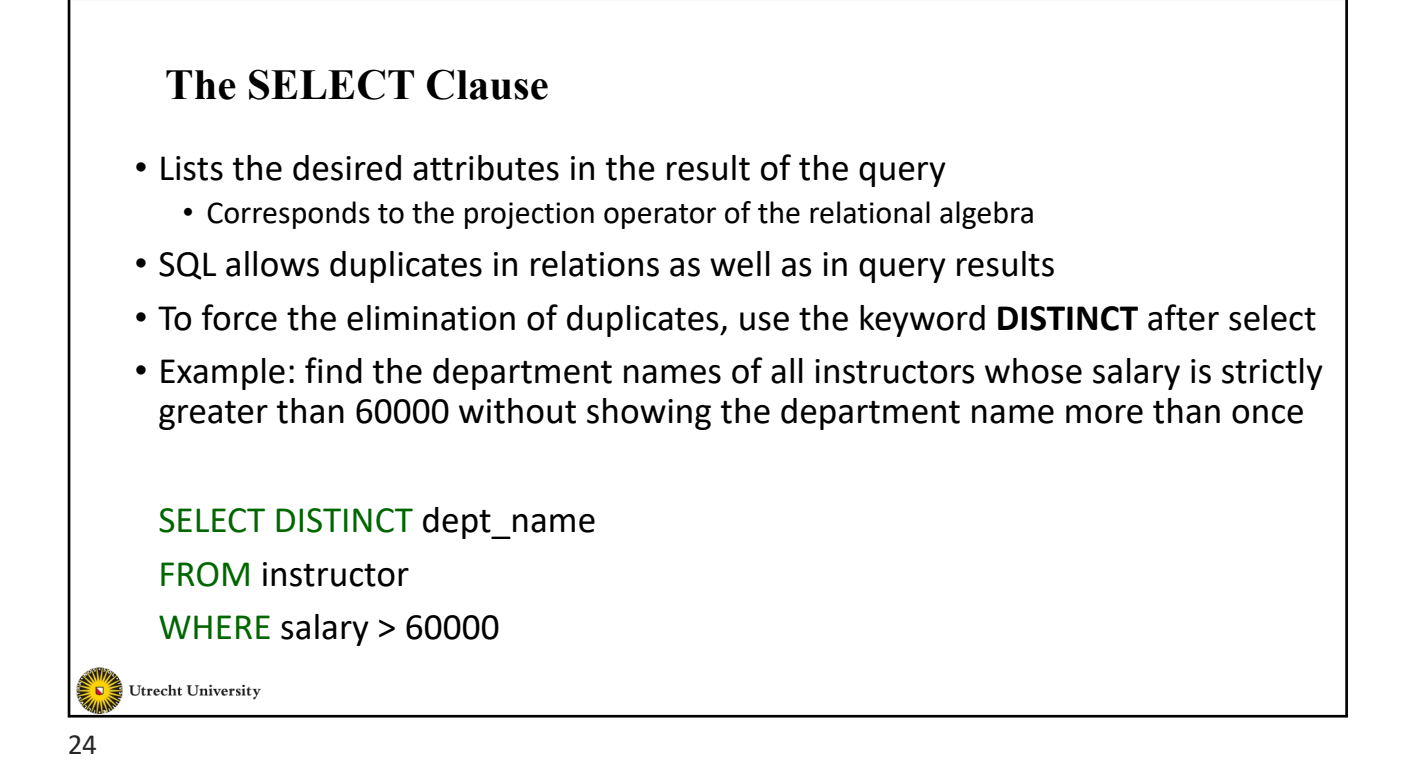

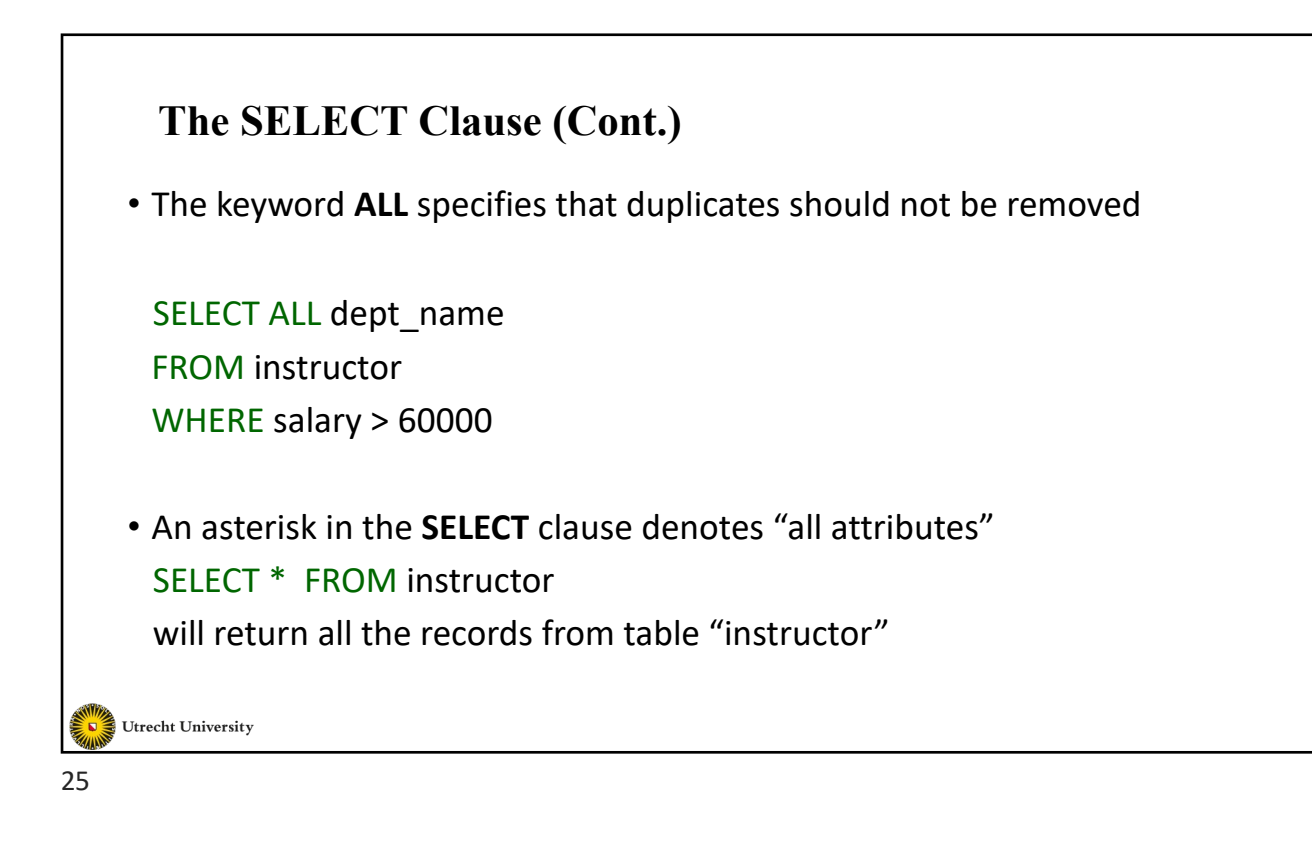

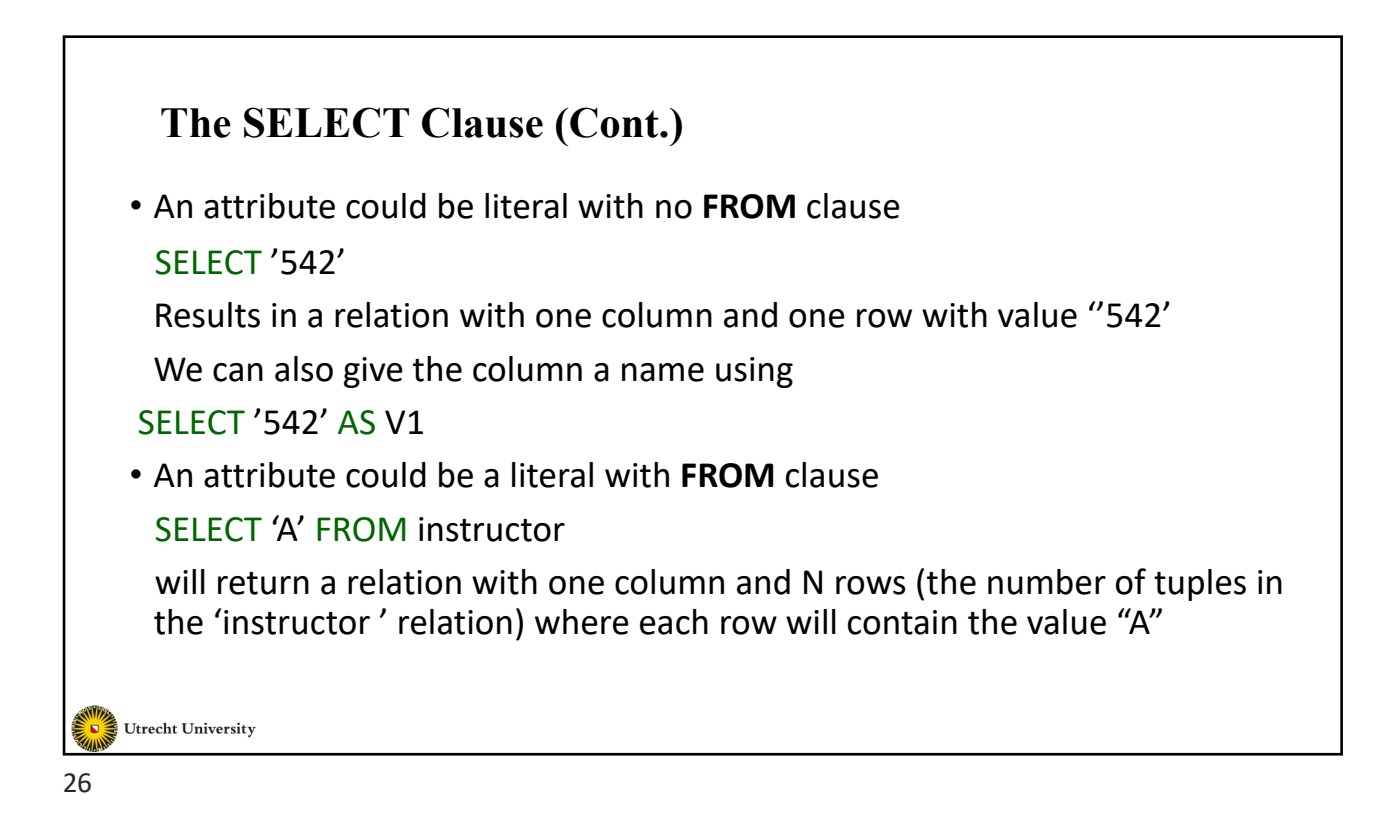

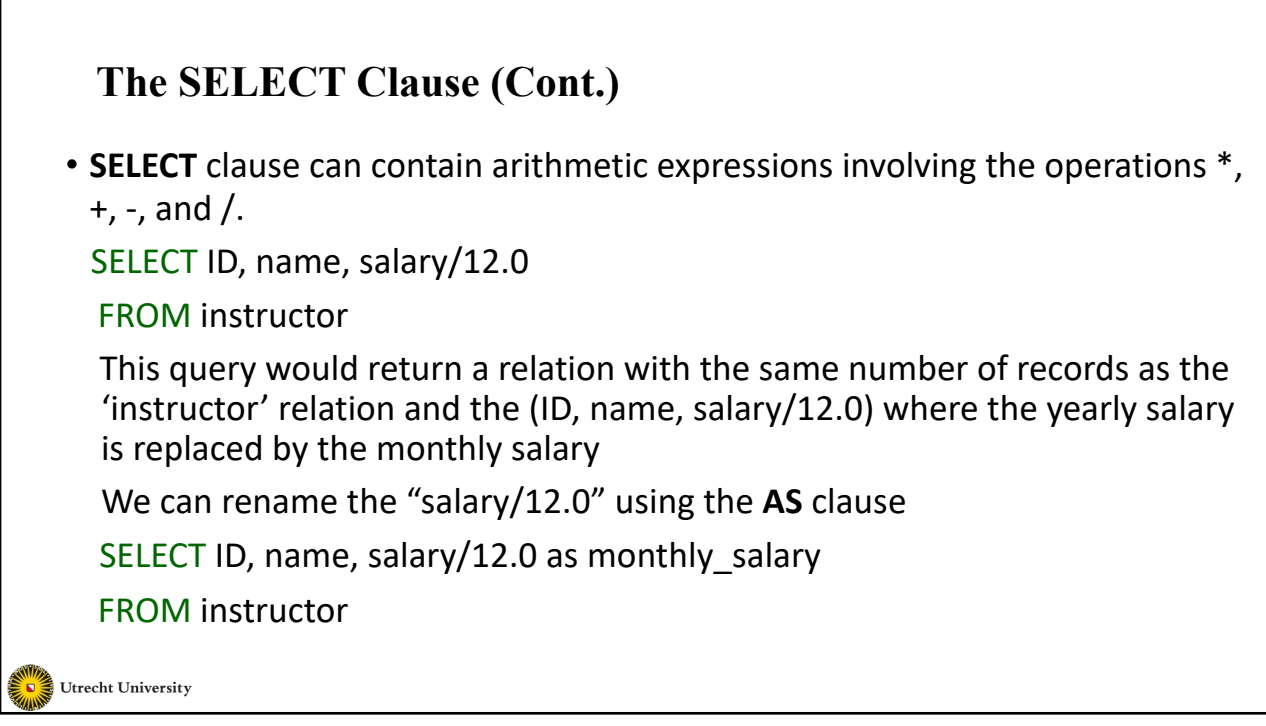

```
27
```
## **The WHERE Clause**

- Specifies conditions that the result must satisfy
	- Corresponds to the selection predicate of the relational algebra
- To find all students enrolled in the 'Math.' department
	- SELECT ID, name FROM student

WHERE dept\_name = 'Math.'

- Conditions can be also combined using logical operators (AND, OR, NOT)
	- Find all students in the 'Math.' department who completed a minimum of 24 credits
		- SELECT ID, name FROM student
		- WHERE dept\_name = 'Math.' AND tot\_cred >= 24
- Comparisons =, <>, <, >, <=, >=

Utrecht University

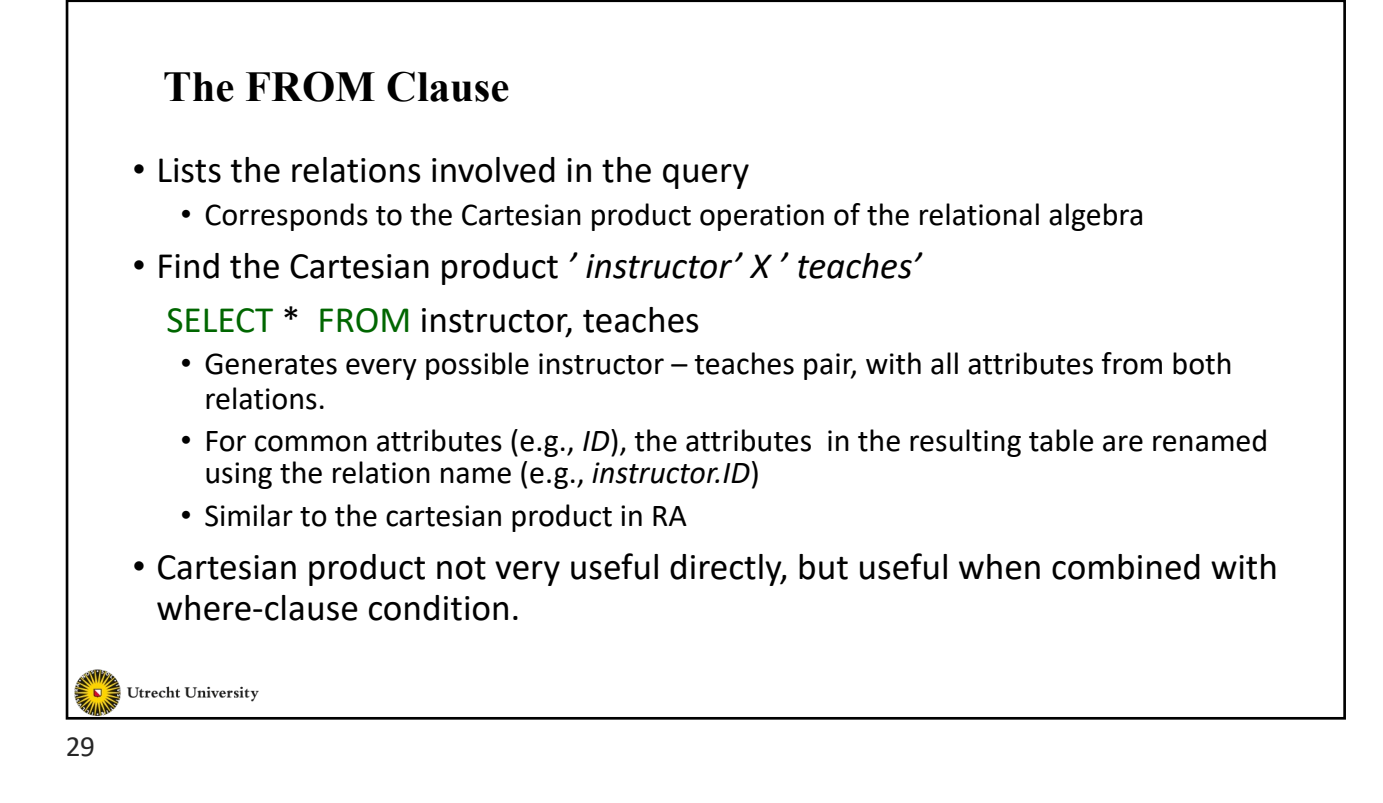

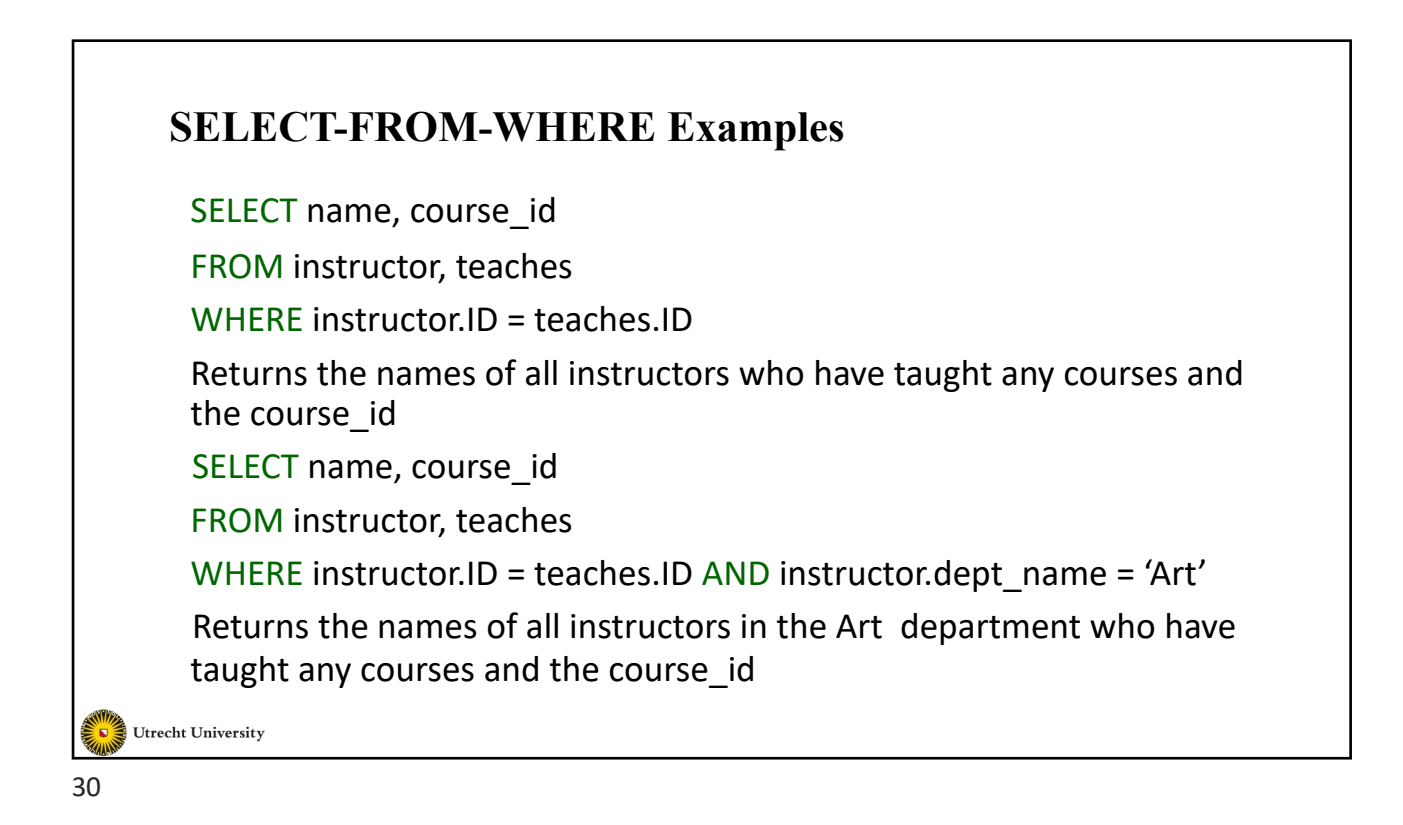

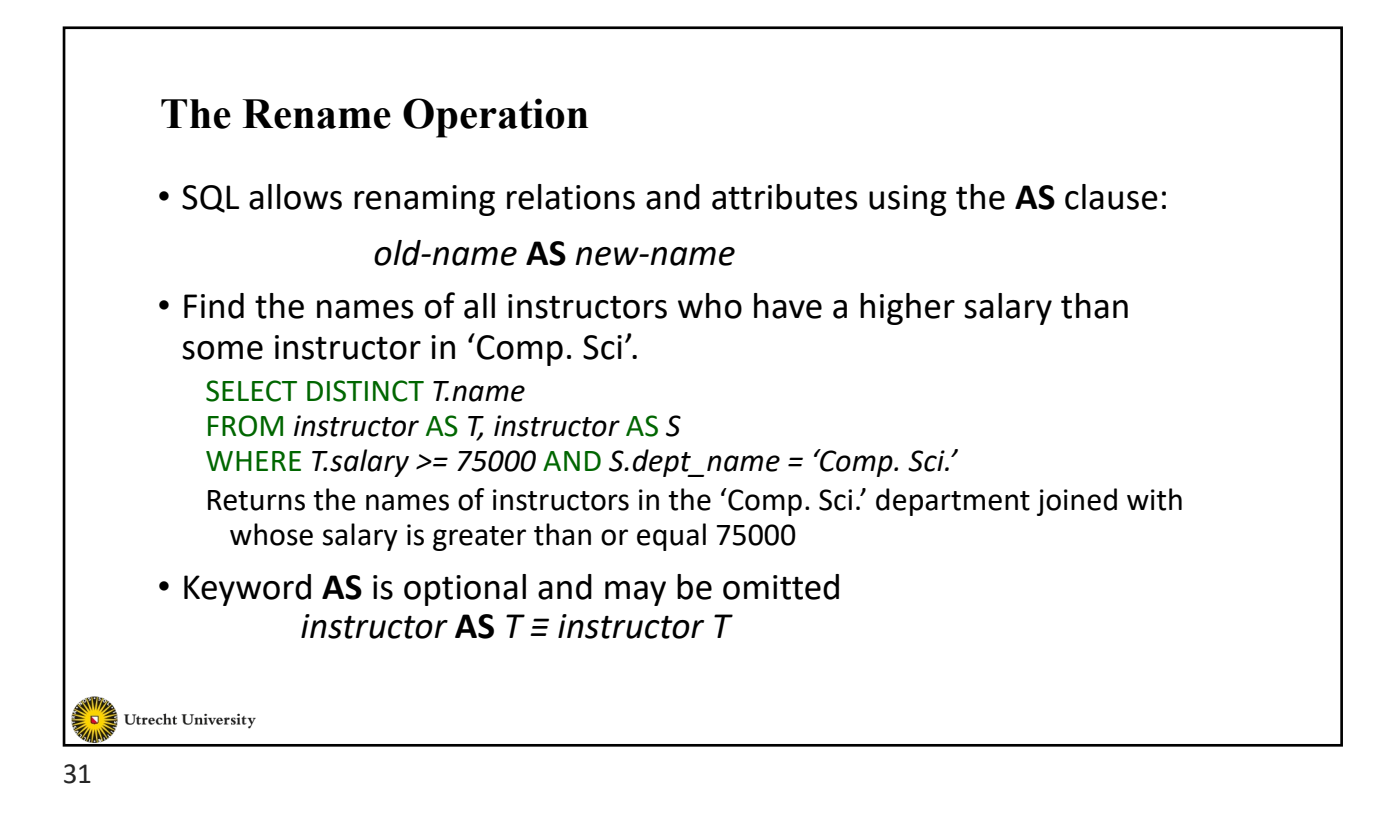

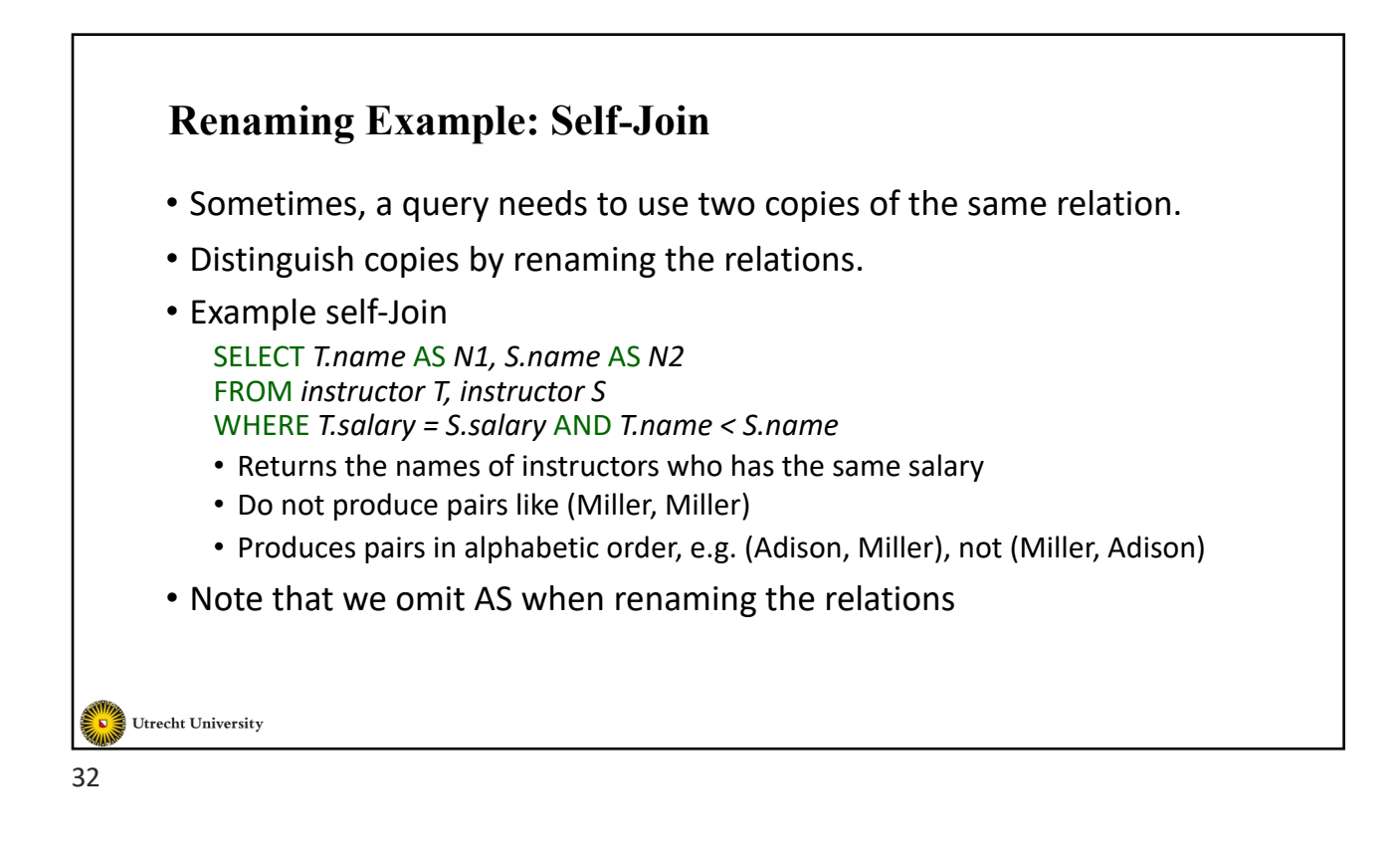

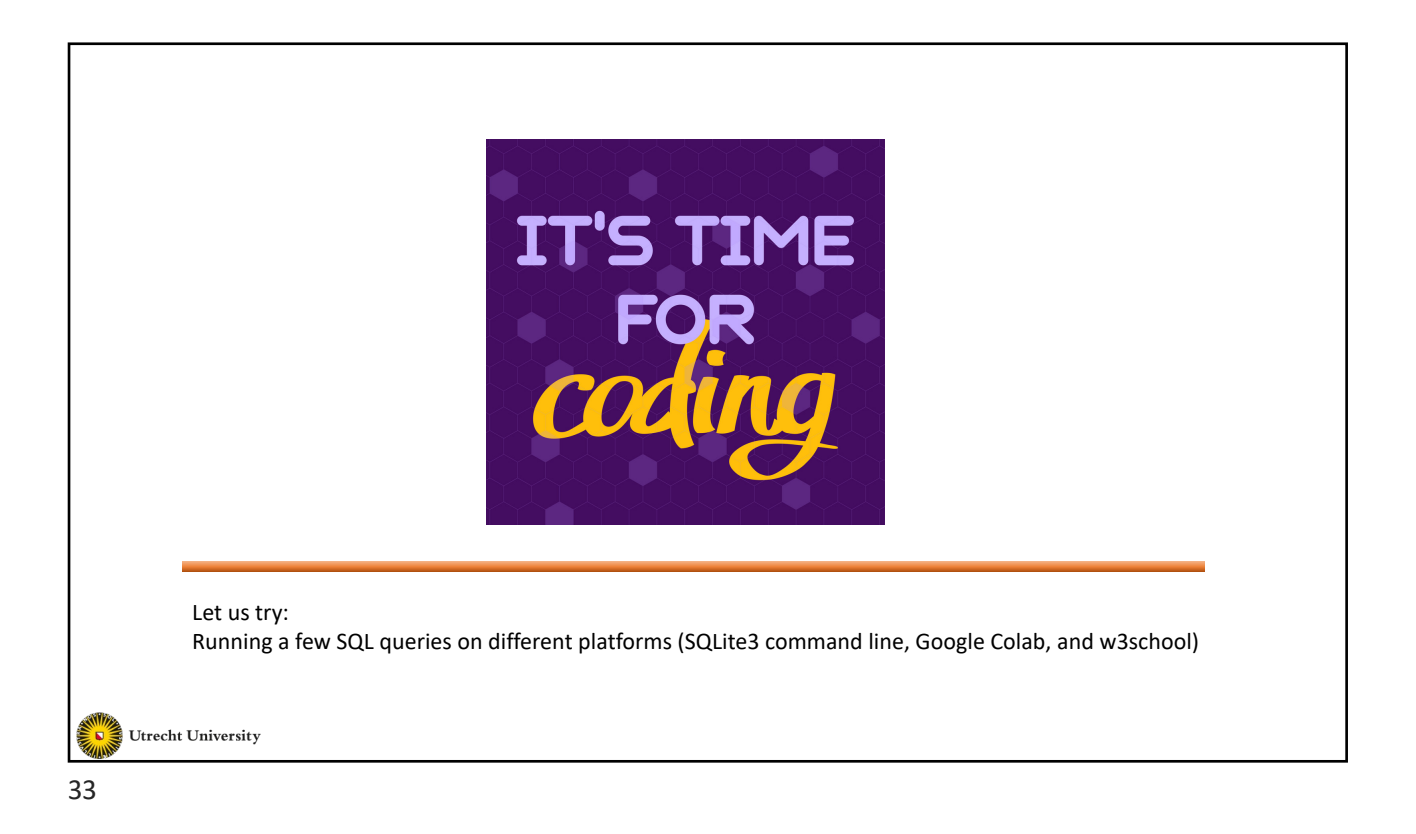

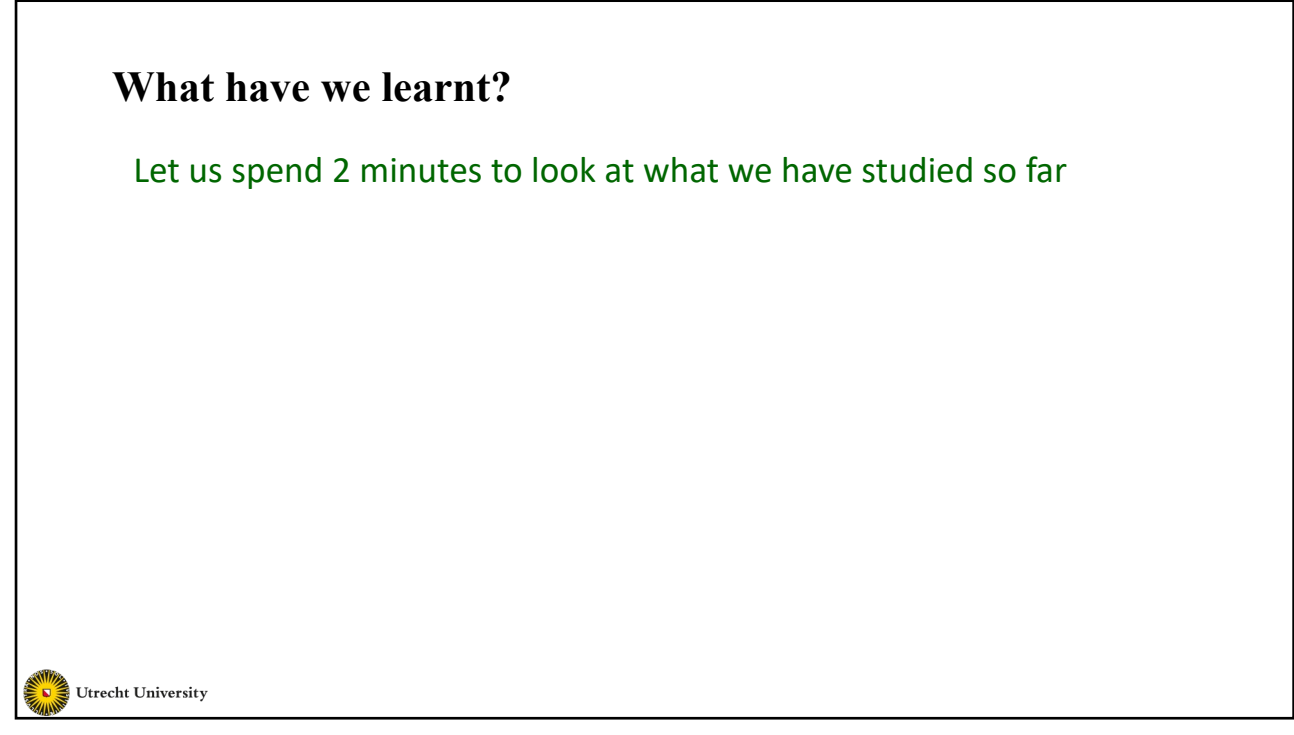

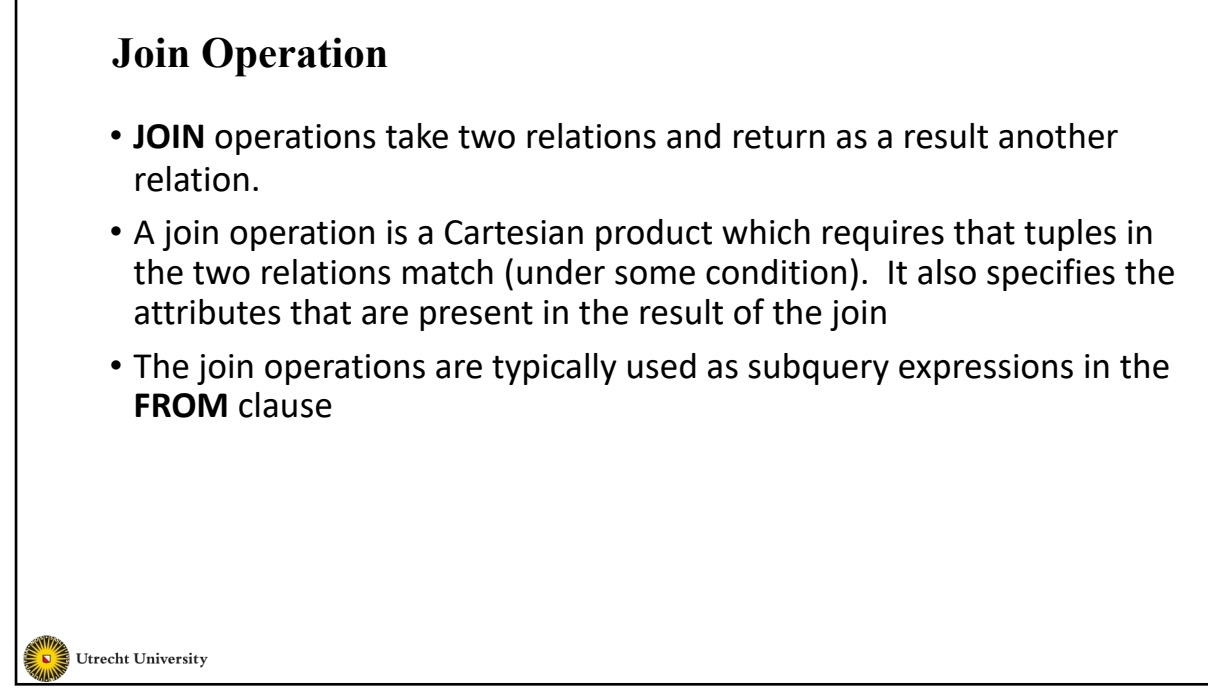

#### **Join Operation (Cont.)** • We will consider the following relations in the few coming slides • Relation *course* **course\_id title dept\_name credits** BIO-301 Genetics Biology 4 CS-490 Game Design Comp. Sci. 4 CS-315 Boolean Algebra Comp. Sci. 3 • Relation *prereq* **course\_id prereq\_id** BIO-301 BIO-101 • Note that: • *prereq* information is missing for course CS-315

CS-490 CS-101 CS-347 CS-201 • *course information is missing for course CS-347*

36

Utrecht University

# **Outer Join**

- An extension of the join operation that avoids loss of information.
- Computes the join and then adds tuples form one relation that does not match tuples in the other relation to the result of the join.
- Uses *null* values.

37

Utrecht University

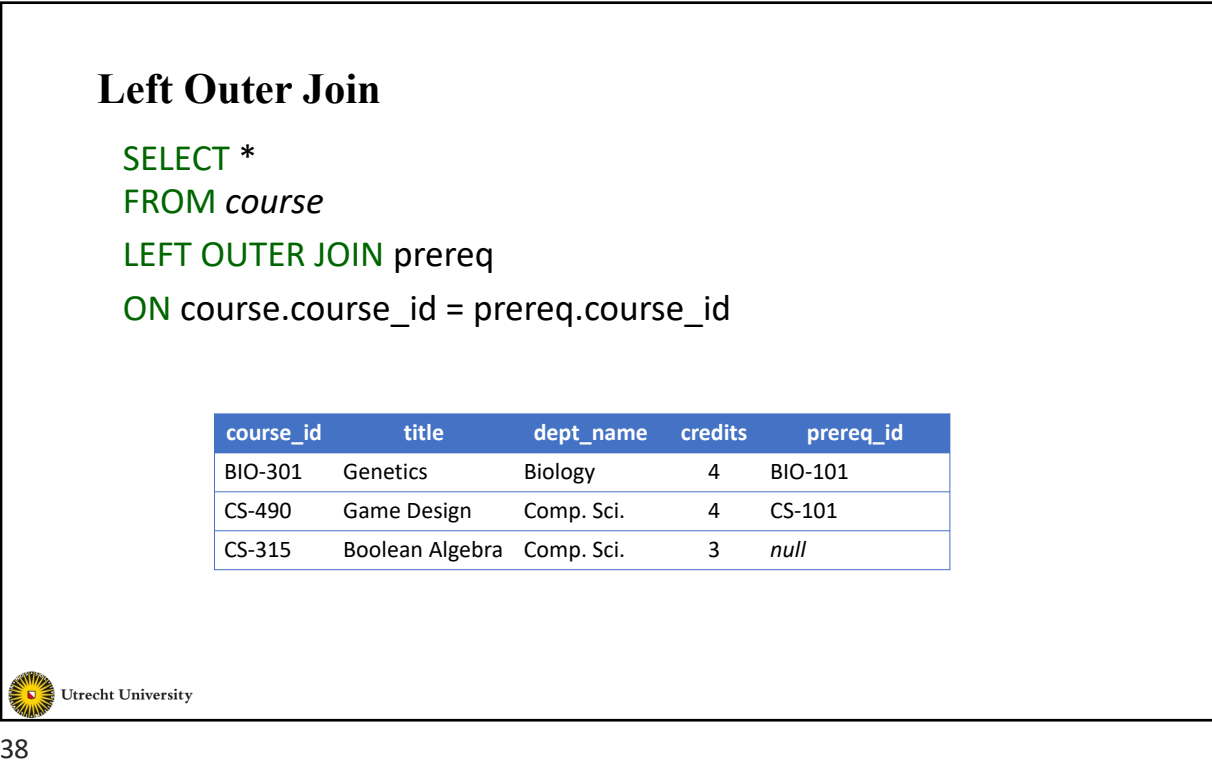

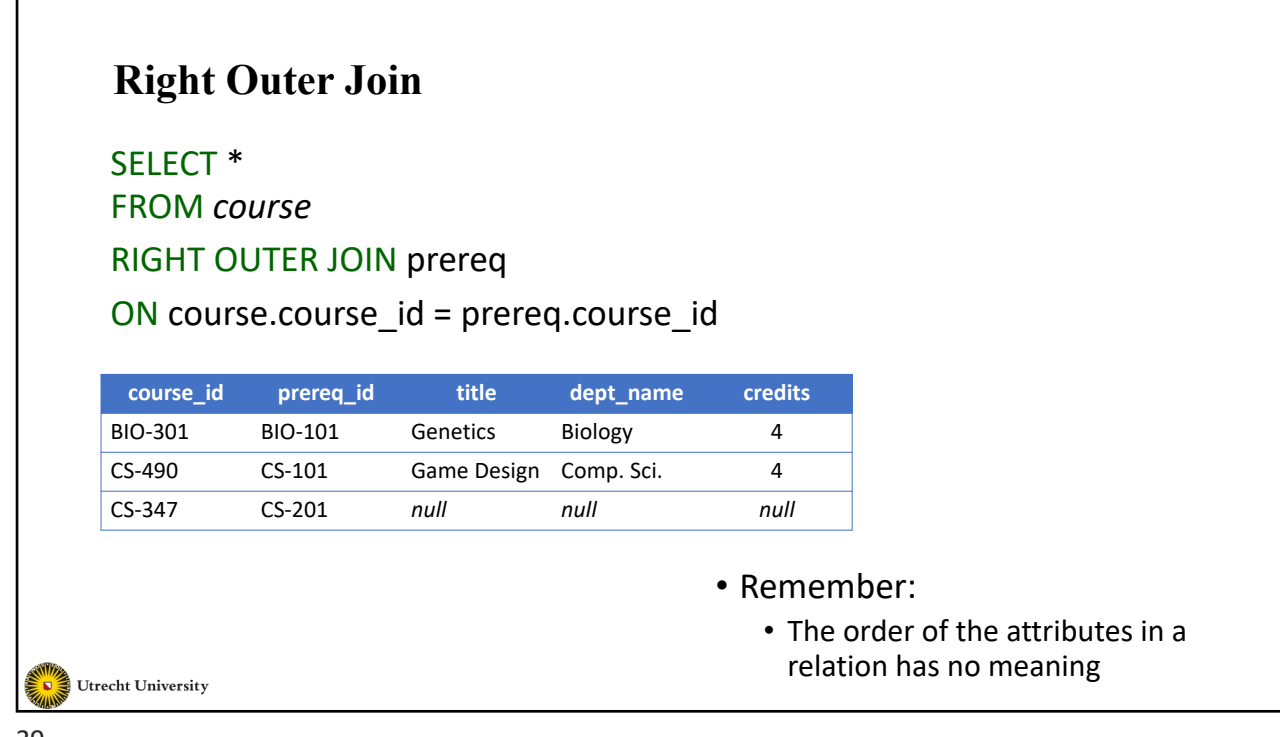

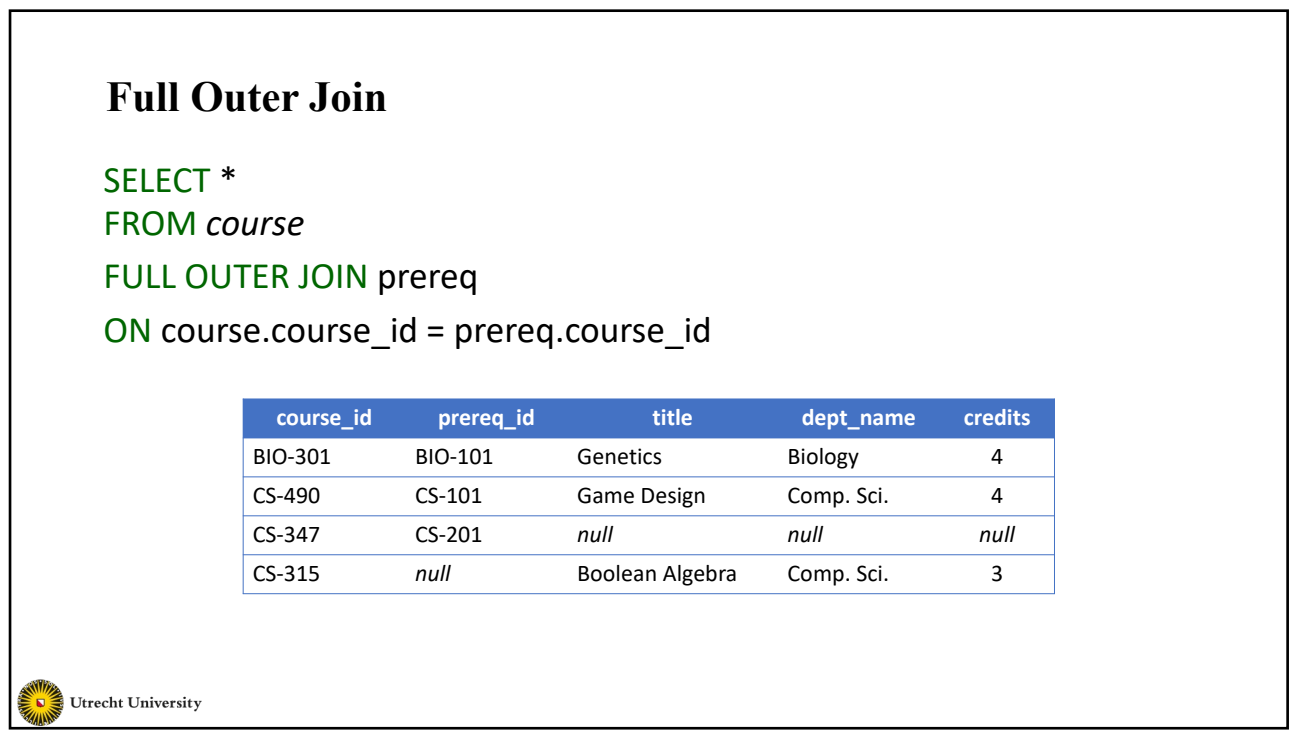

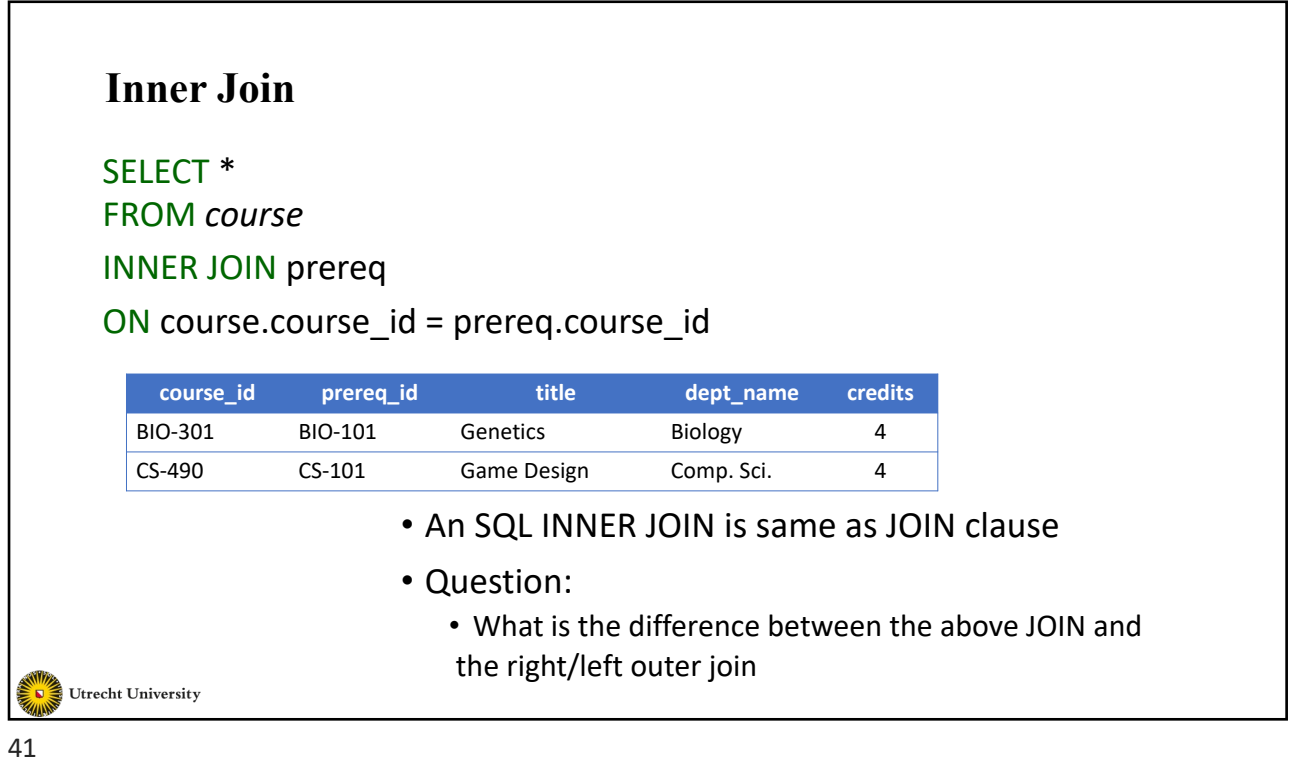

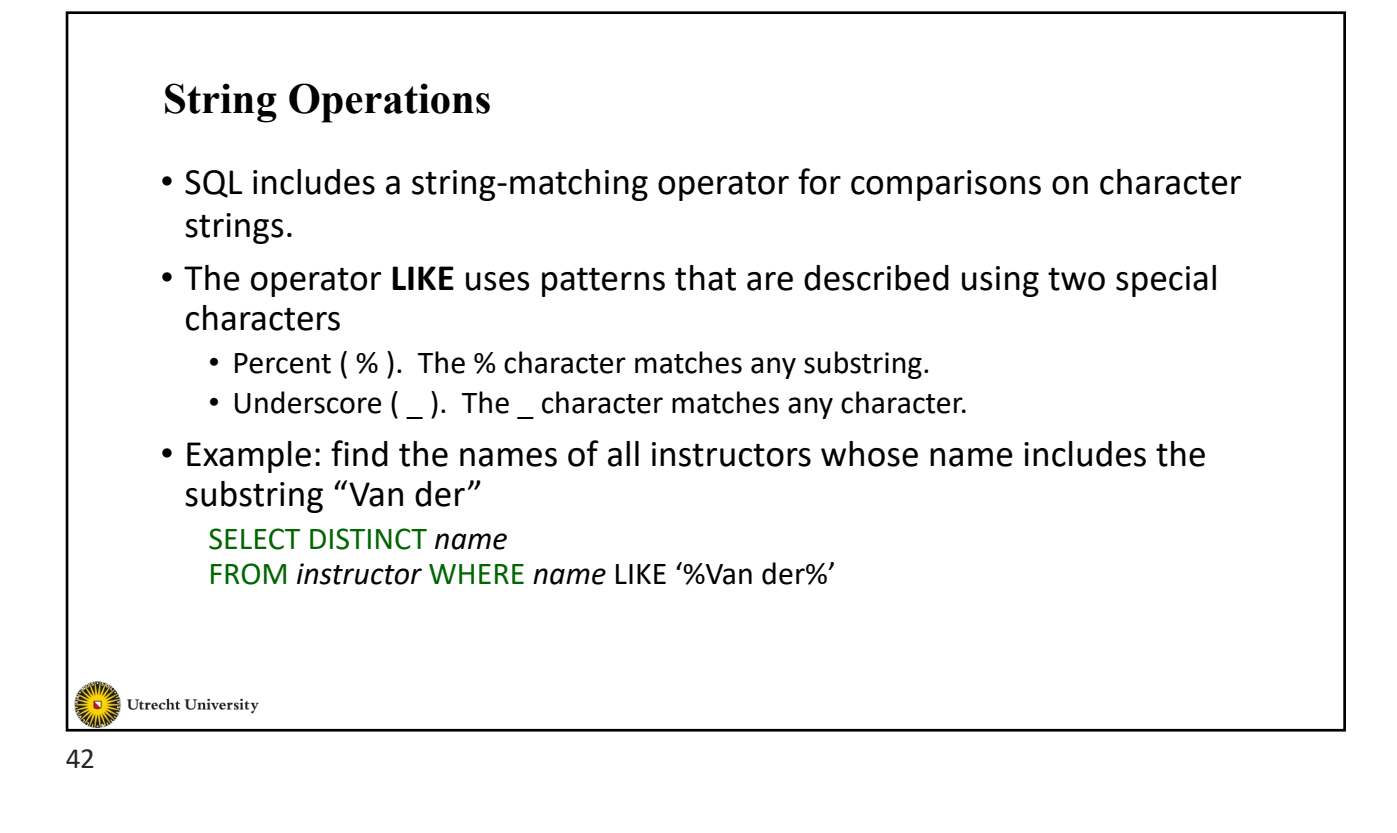

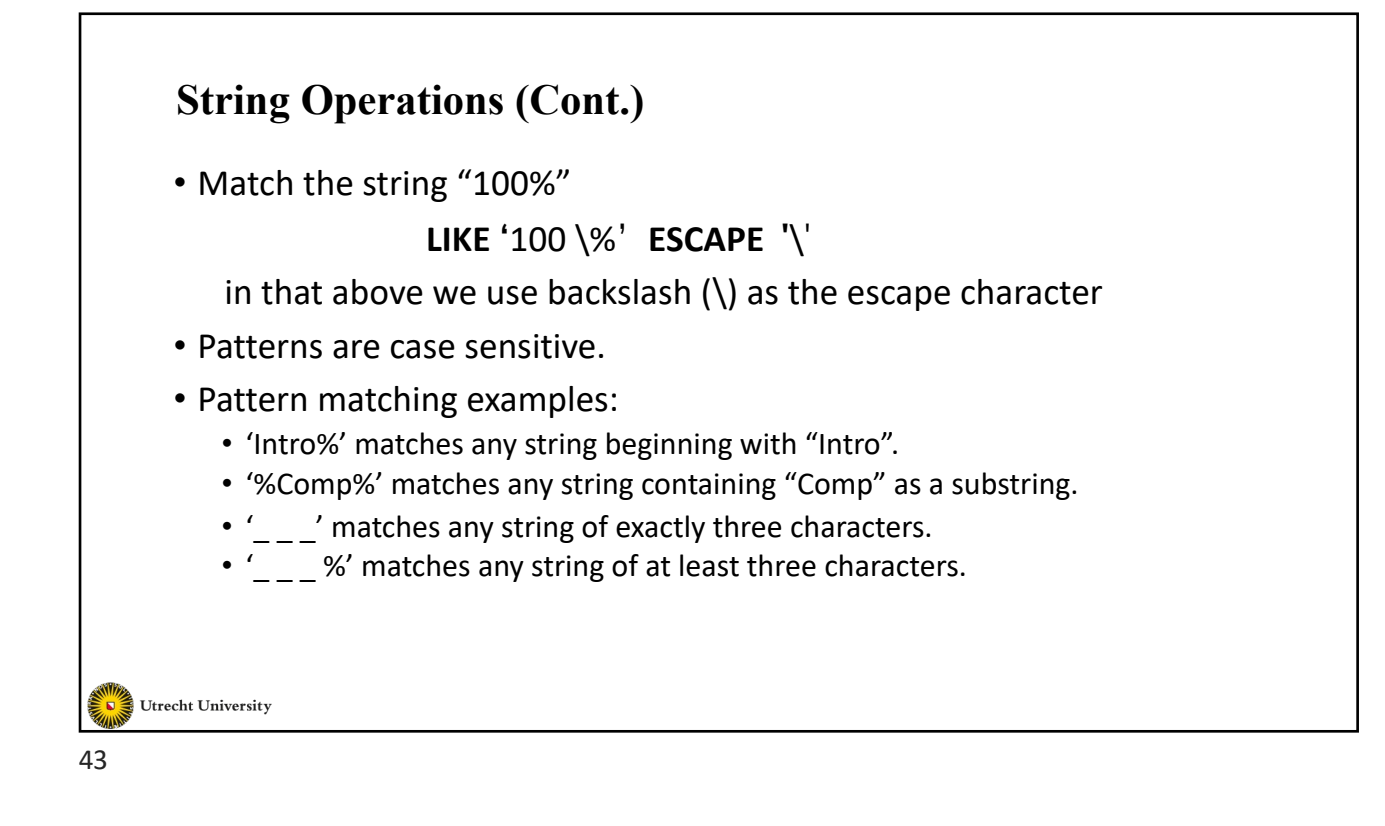

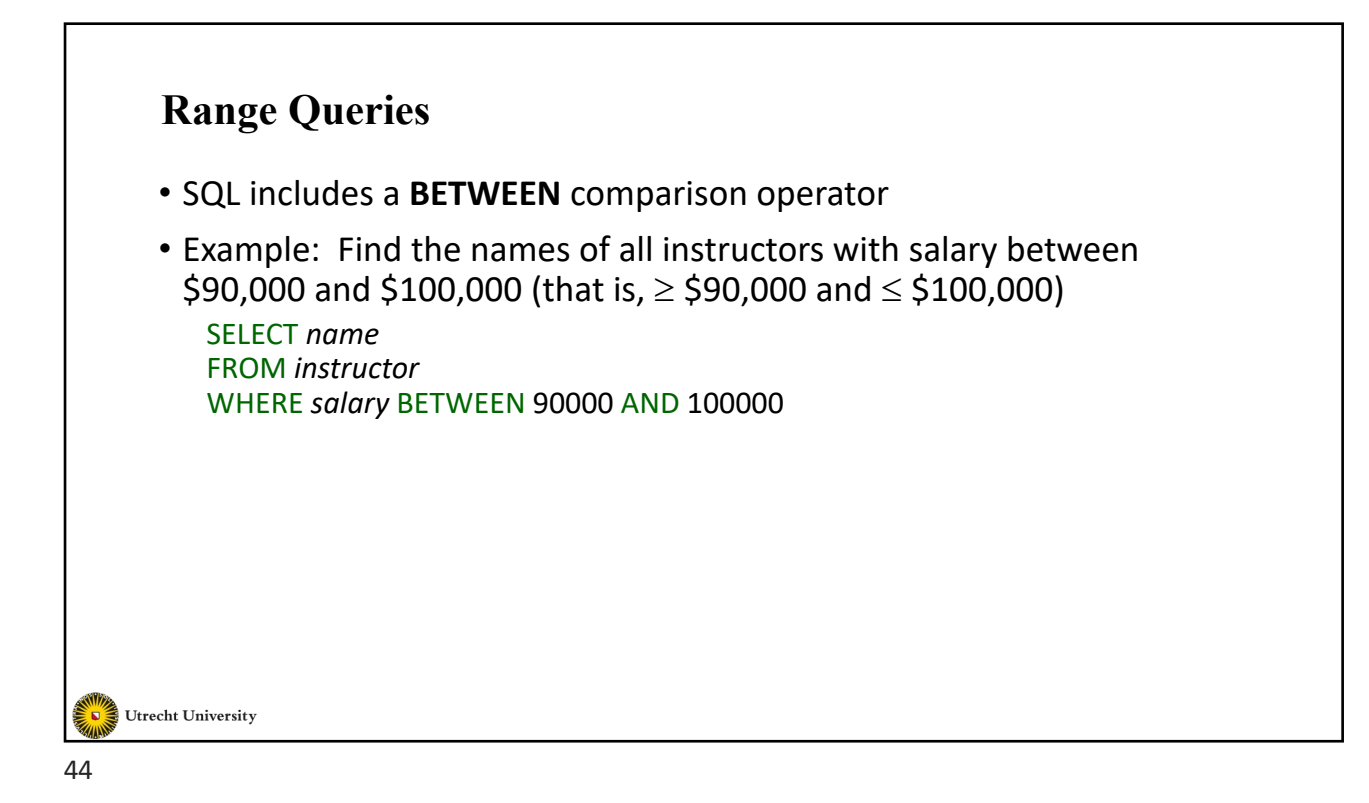

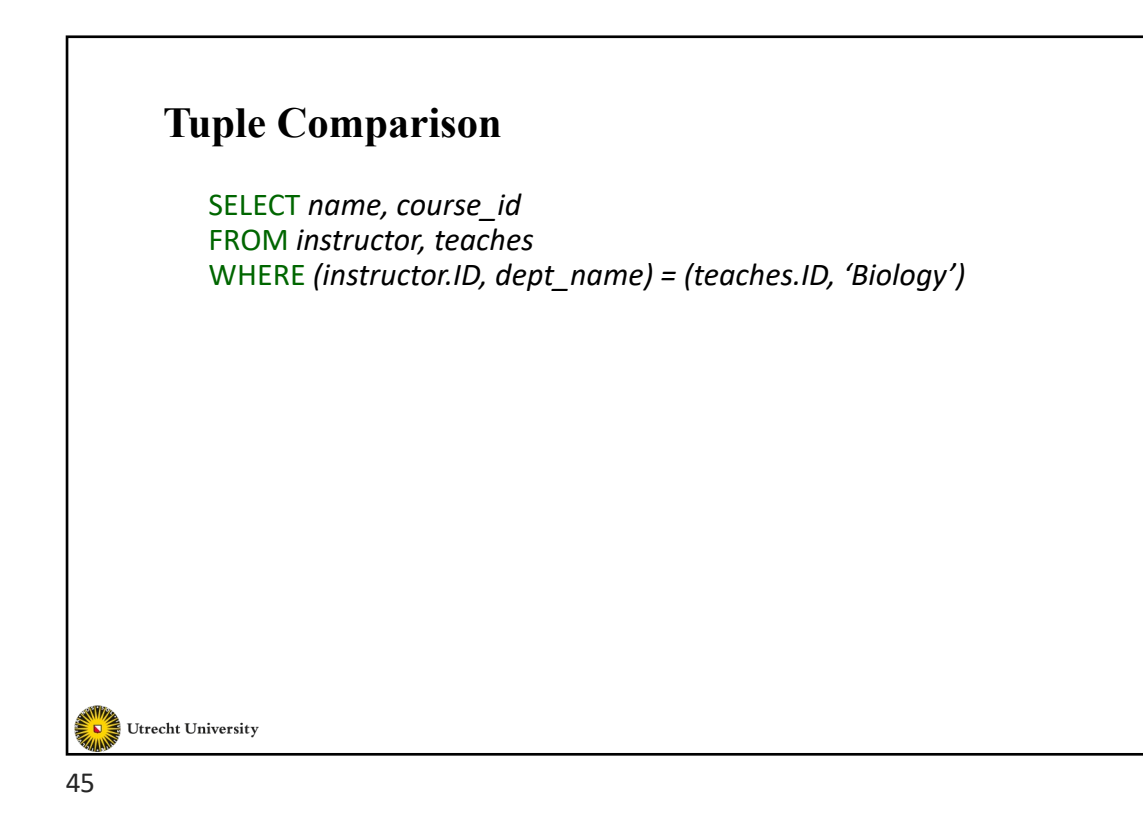

## **Set Operations** • Find courses that ran in Fall 2009 or in Spring 2010 SELECT *course\_id* FROM *section* WHERE *sem = 'Fall'* AND *year = 2009* UNION SELECT *course\_id* FROM *section* WHERE *sem = 'Spring'* AND *year = 2010* • Find courses that ran in Fall 2009 and in Spring 2010 SELECT *course\_id* FROM *section* WHERE *sem = 'Fall'* AND *year = 2009* INTERSECT SELECT *course\_id* FROM *section* WHERE *sem = 'Spring'* AND *year = 2010* • Find courses that ran in Fall 2009 but not in Spring 2010 SELECT *course\_id* FROM *section* WHERE *sem = 'Fall'* AND *year = 2009* EXCEPT SELECT *course\_id* FROM *section* WHERE *sem = 'Spring'* AND *year = 2010* Utrecht University

## **Null Values**

- It is possible for tuples to have a null value, denoted by *NULL*, for some of their attributes
- *null* signifies an unknown value or that a value does not exist.
- The result of any arithmetic expression involving *NULL* is *NULL*
	- Example: 5 + *NULL* returns NULL
- The predicate **IS NULL** can be used to check for null values.
	- Example: Find all instructors whose salary is null*.*

SELECT *name* FROM *instructor* WHERE *salary* IS NULL

```
Utrecht University
```
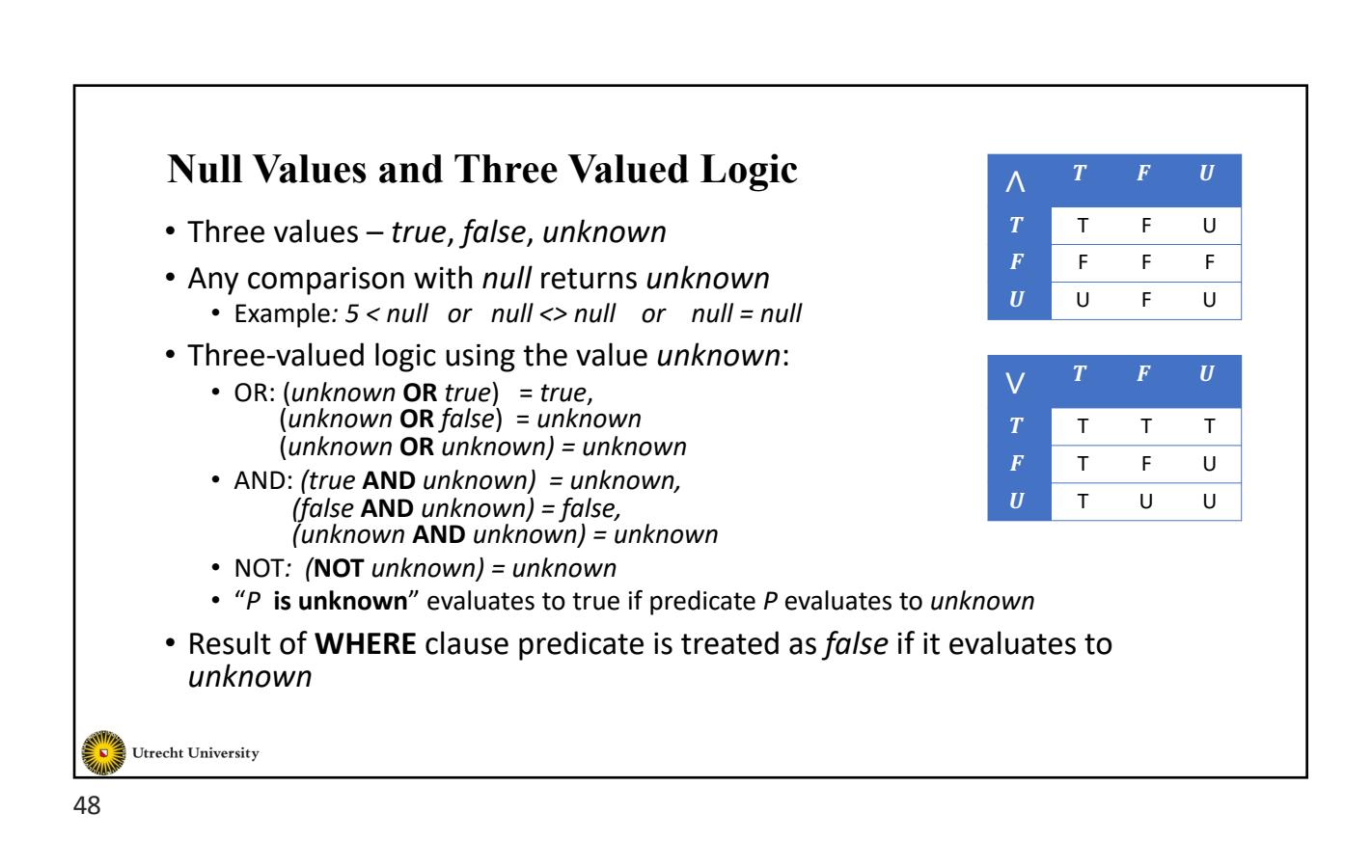

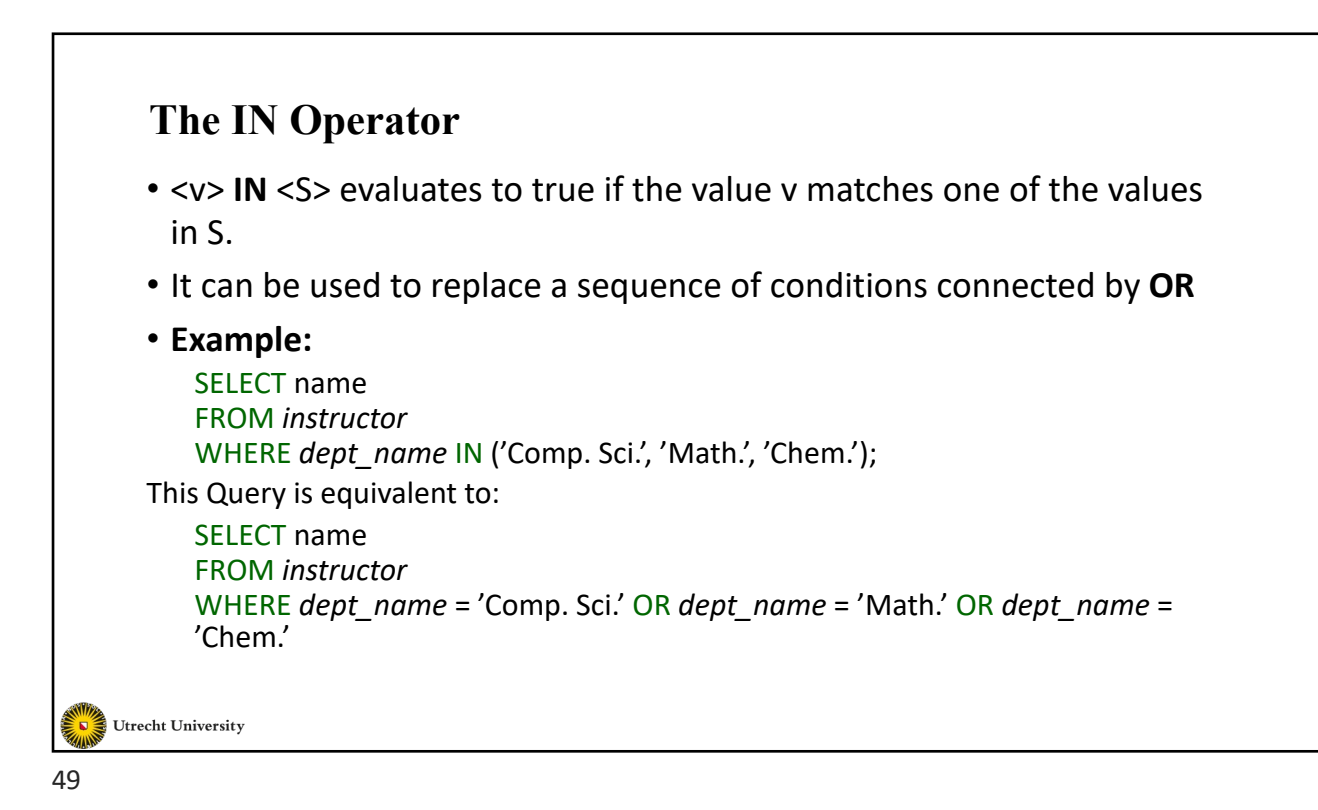

### **Aggregate Functions**

• These functions operate on the multiset of values of a column of a relation, and return a value

> **avg:** average value **min:** minimum value **max:** maximum value **sum:** sum of values **count:** number of values

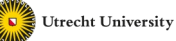

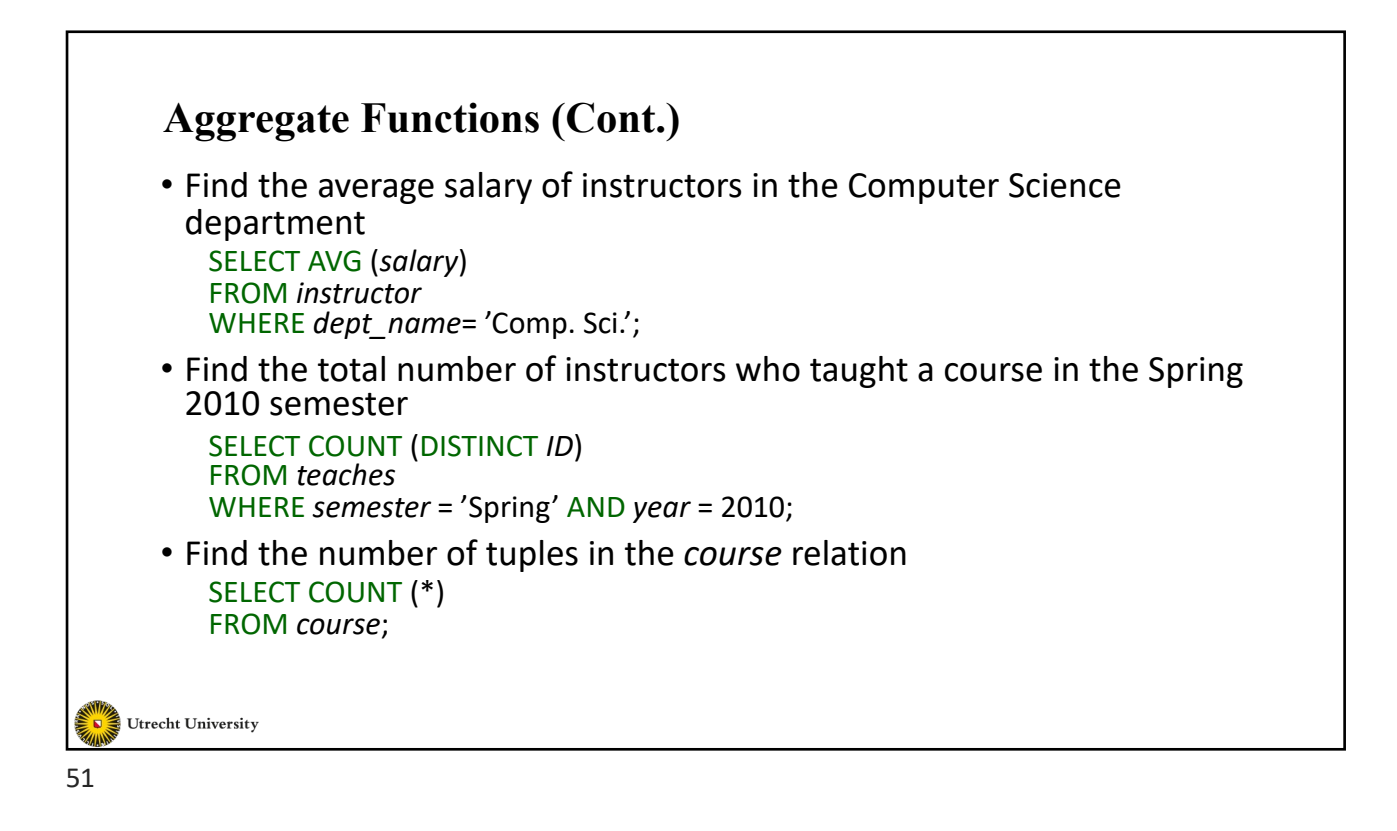

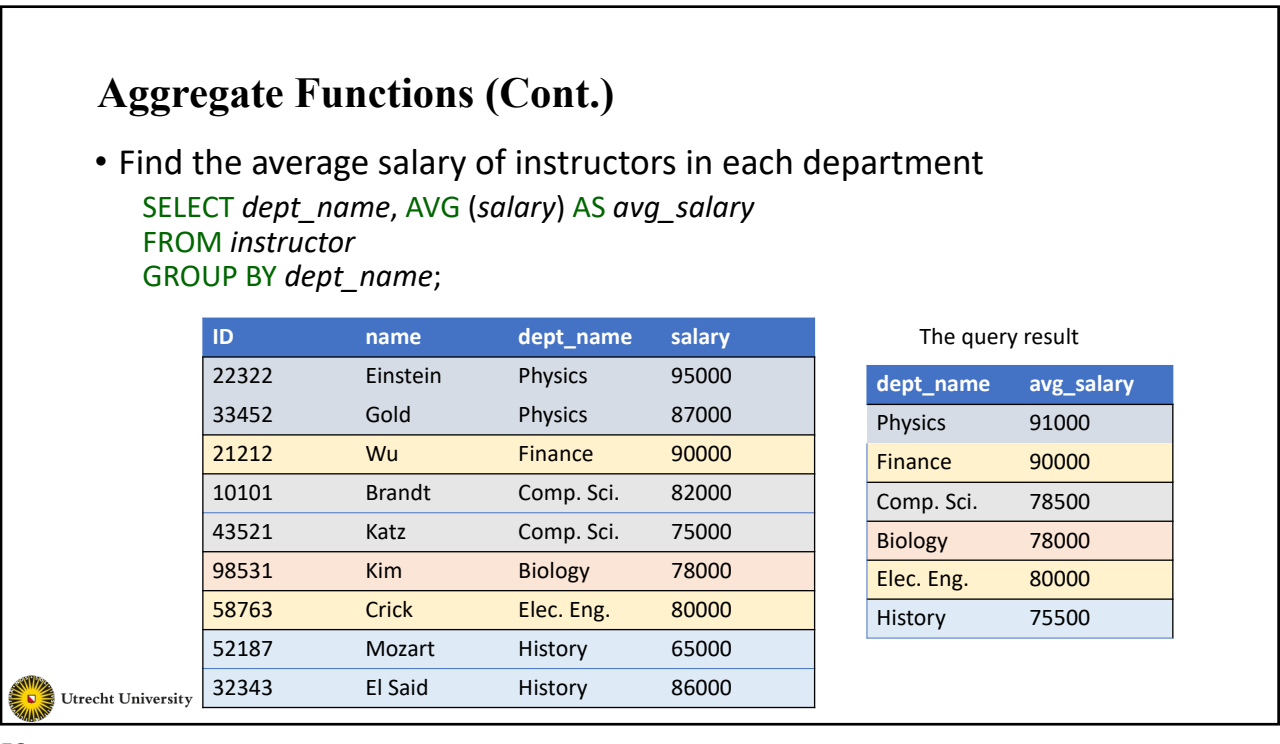

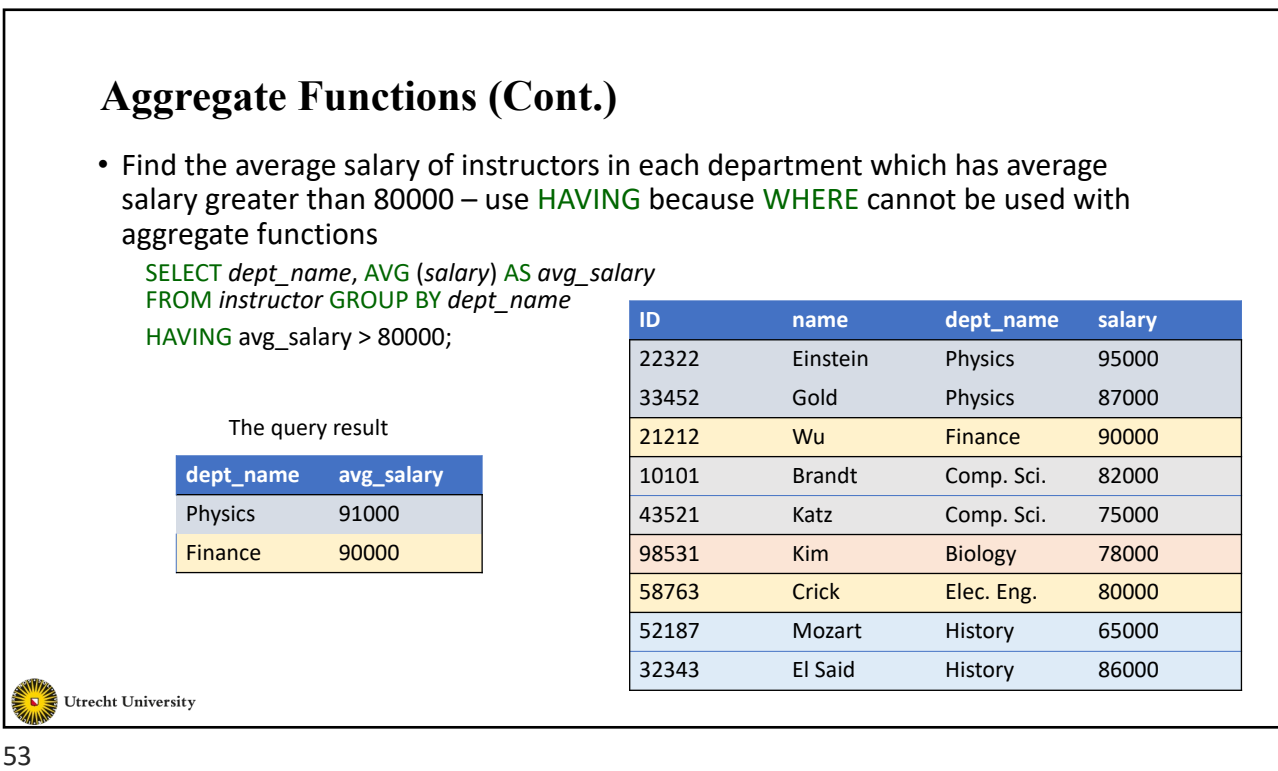

**Subqueries**

- SQL provides a mechanism for the nesting of subqueries.
- A **subquery** is a **SELECT-FROM-WHERE** expression that is nested within another query.
- The nesting can be done in the following SQL query

```
SELECT A_1, A_2, ..., A_nFROM r_1, r_2, ..., r_nWHERE P
```
as follows:

- $\bullet$   $A_i$  can be replaced be a subquery that generates a single value.
- $r_i$  can be replaced by any valid subquery
- *P* can be replaced with an expression of the form: *B* <operation> (subquery)

Utrecht University

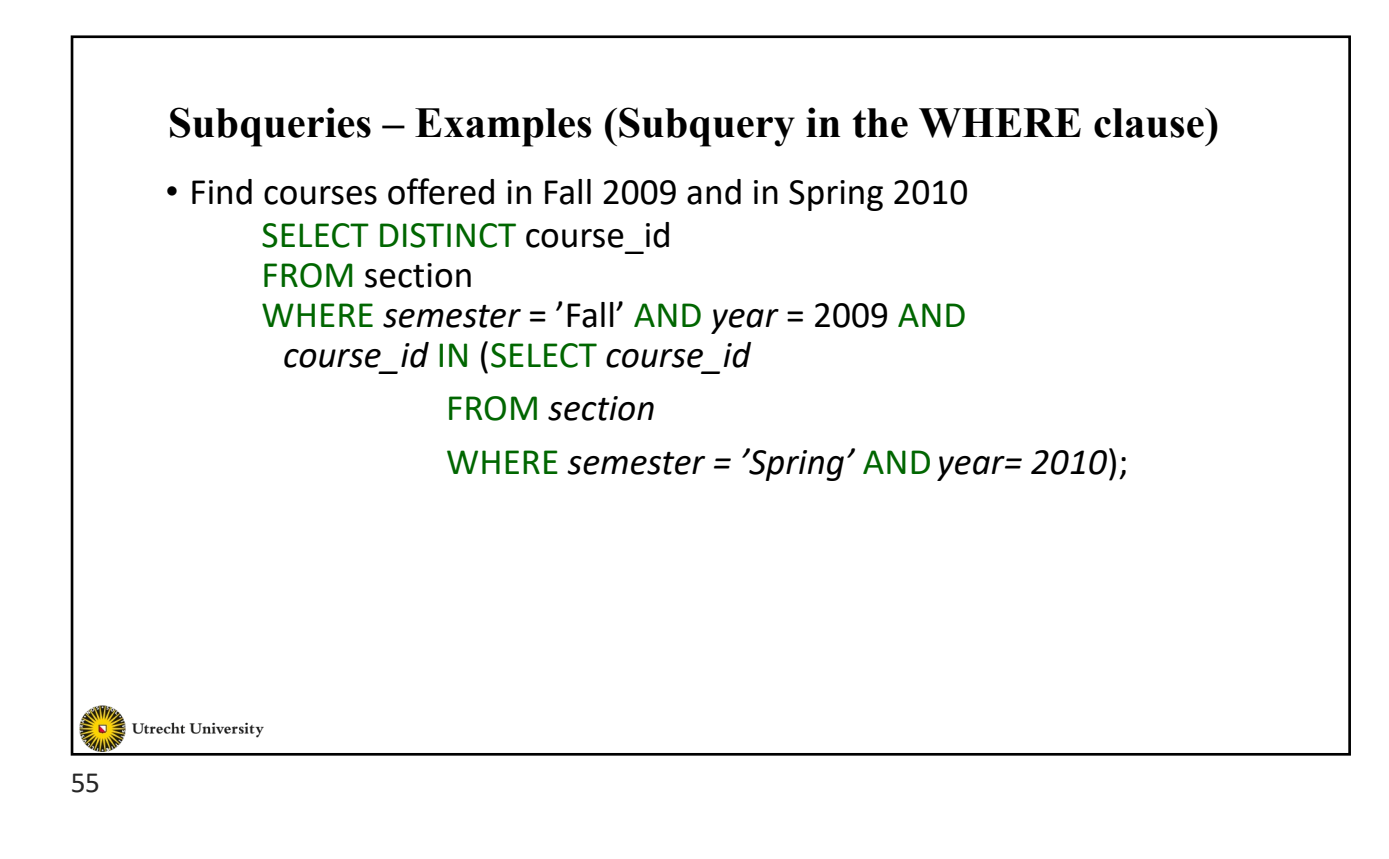

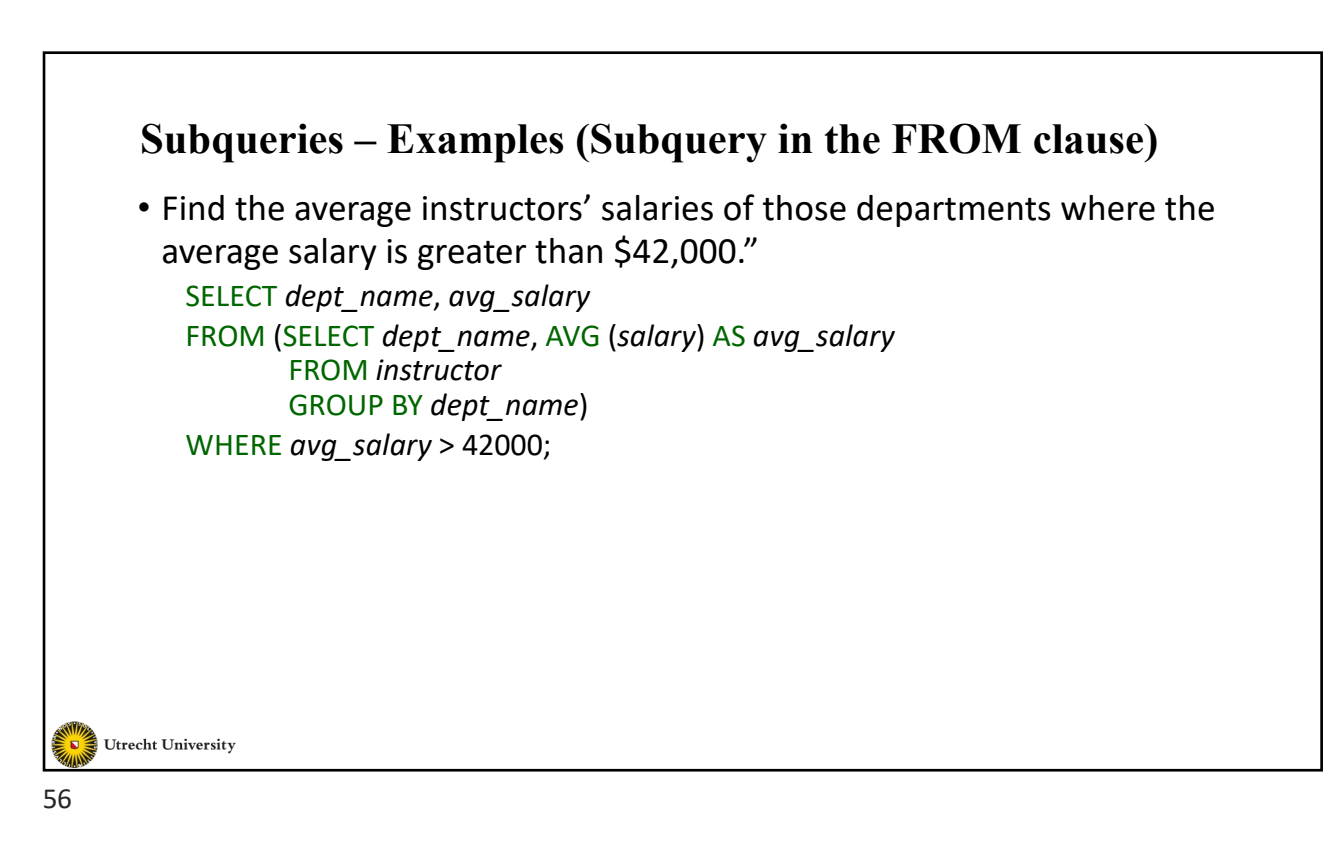

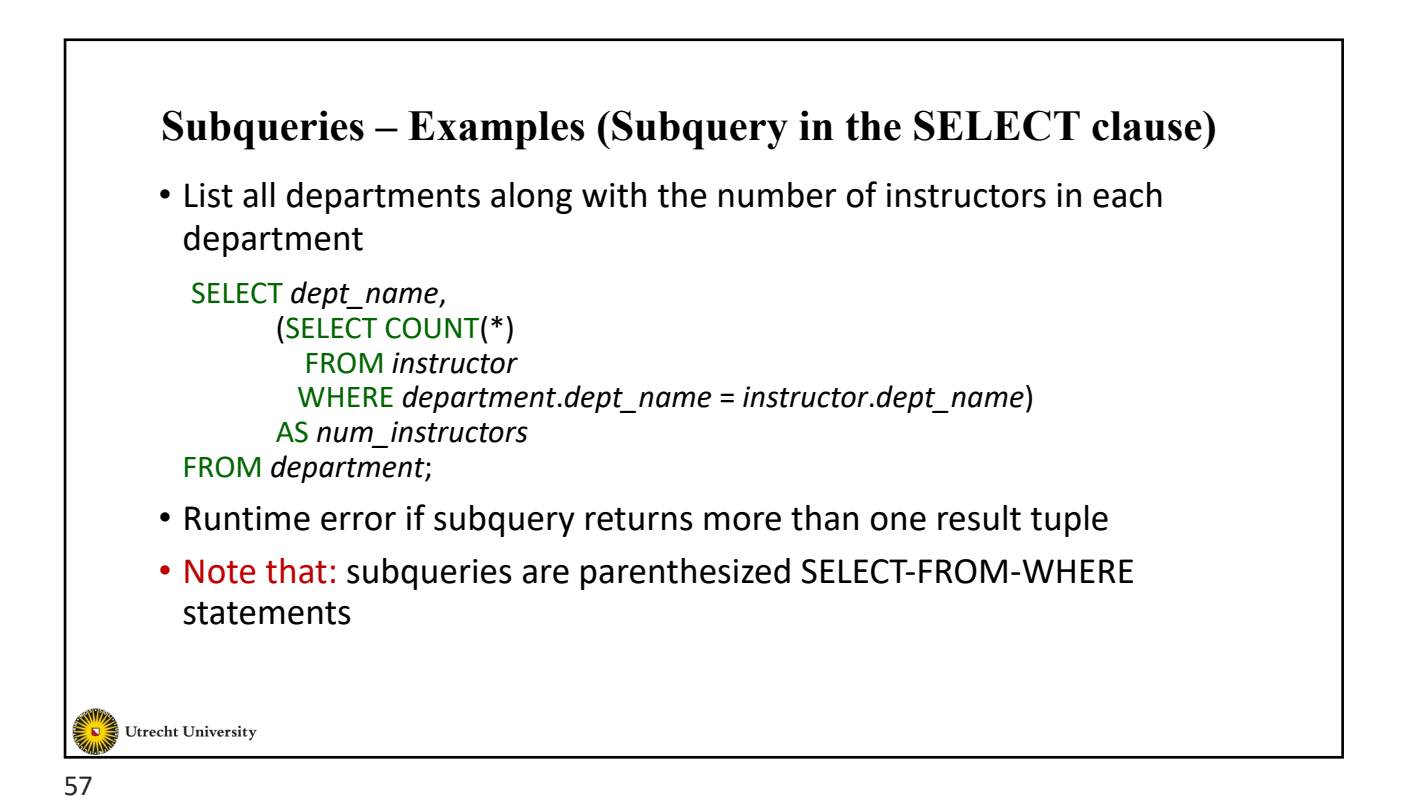

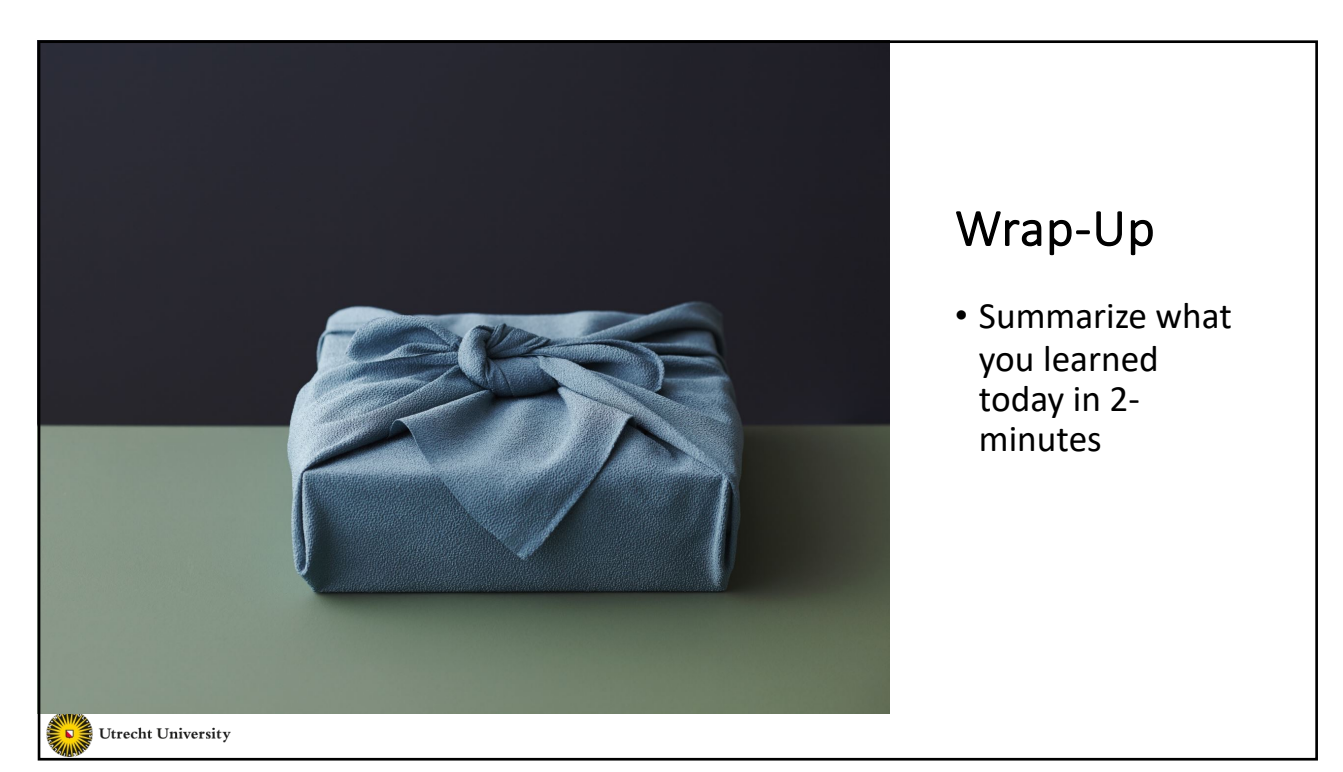

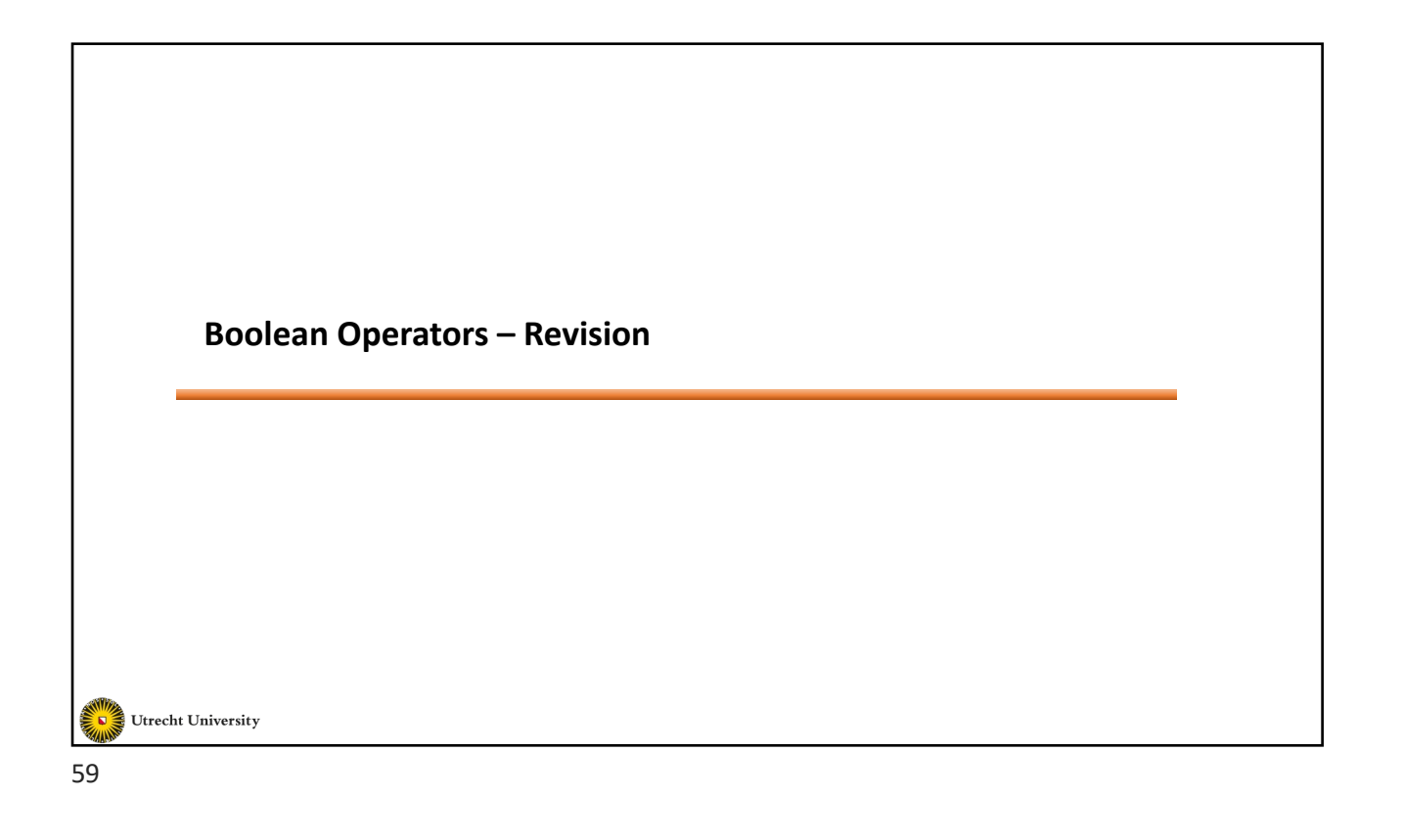

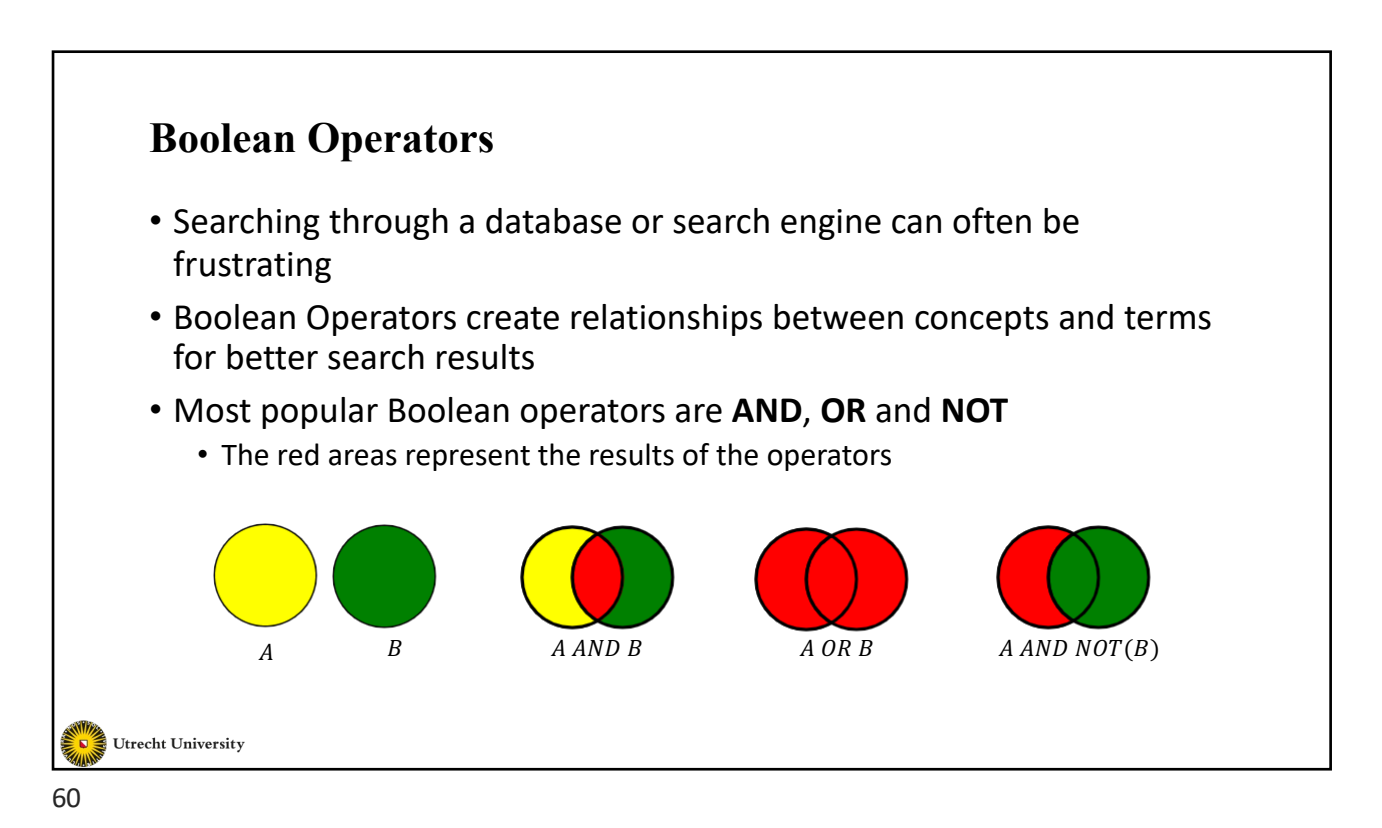

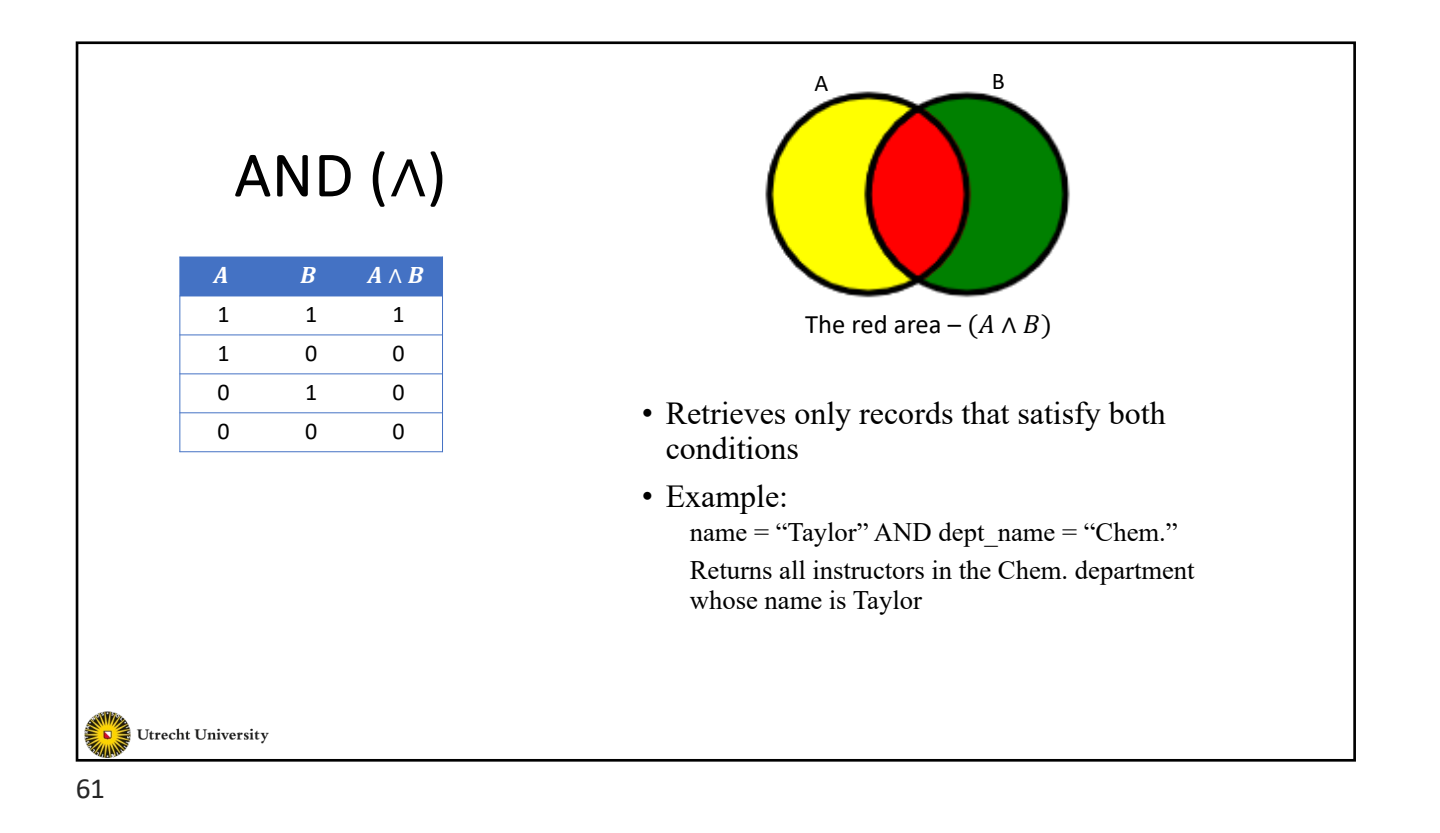

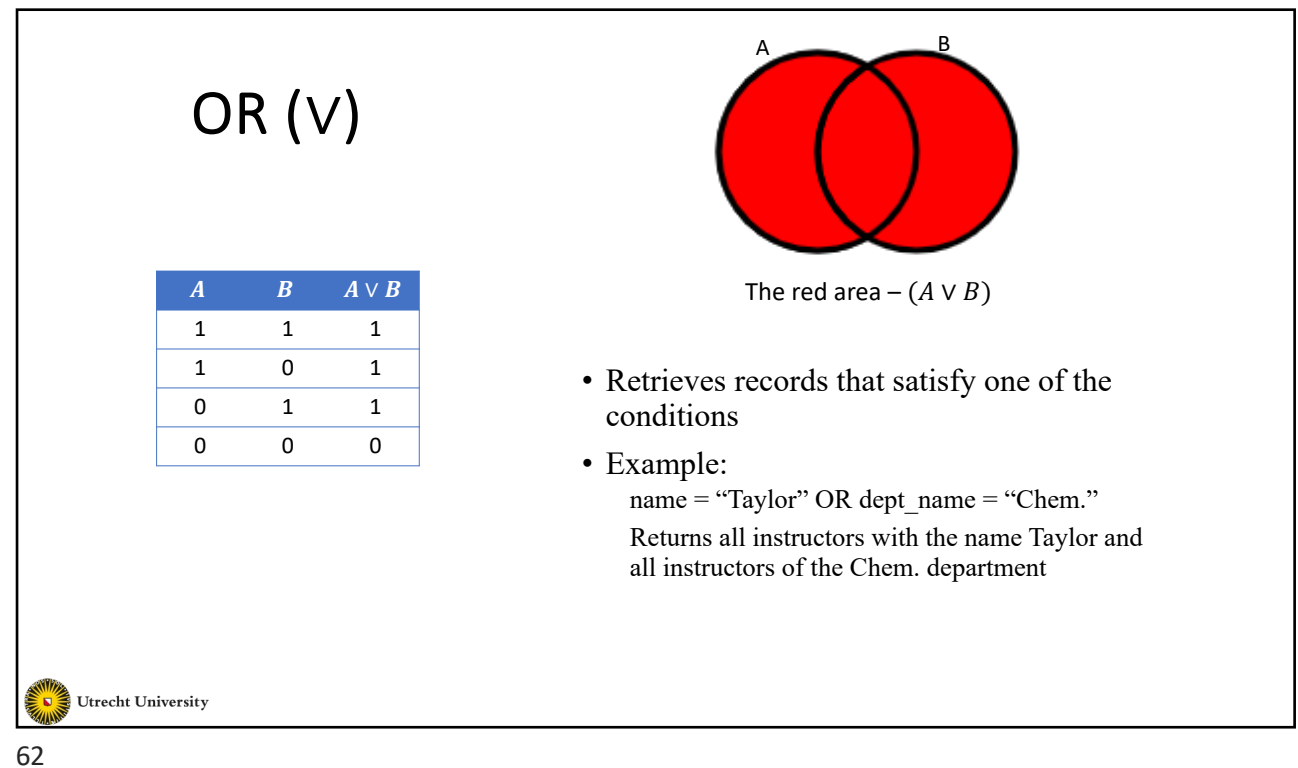

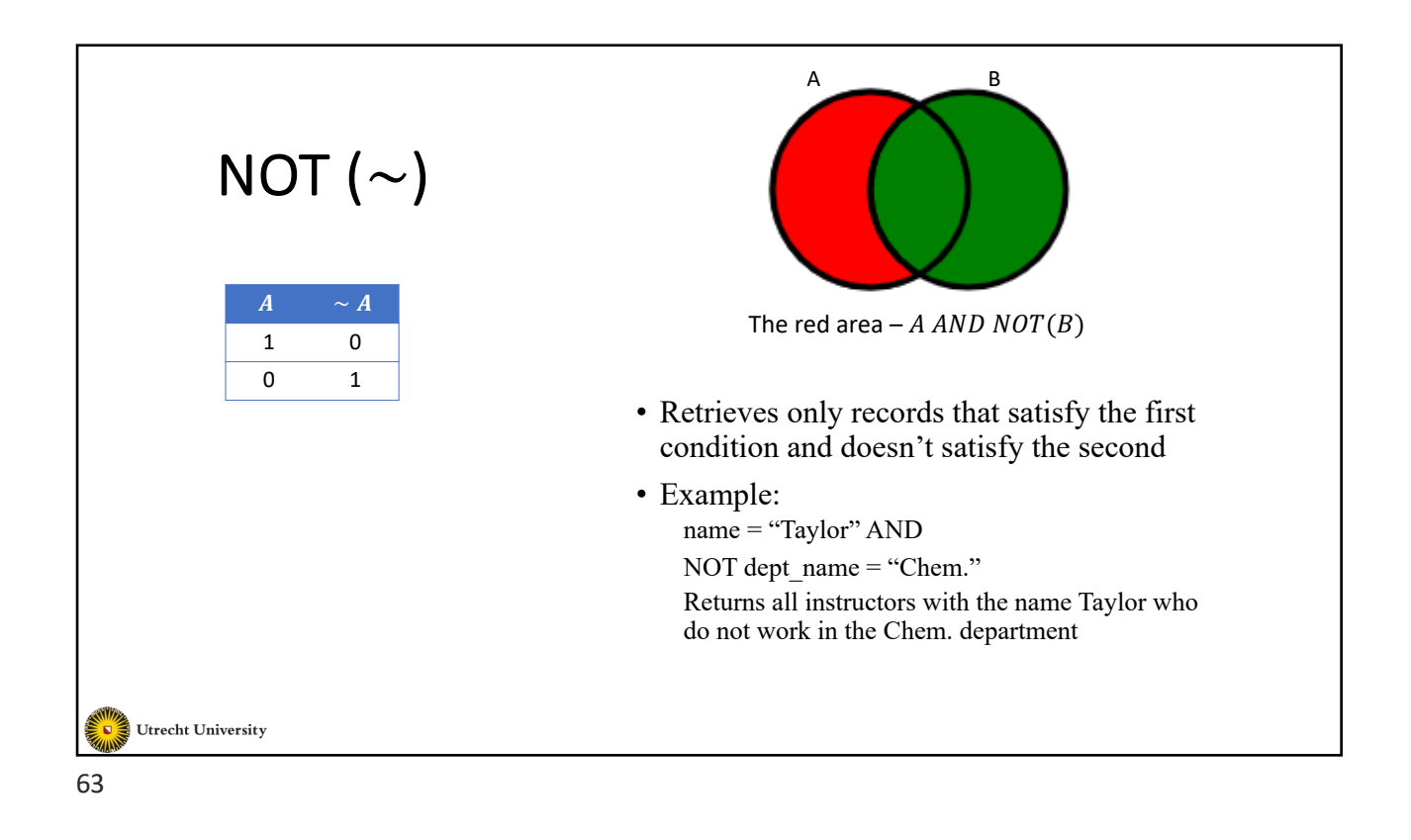

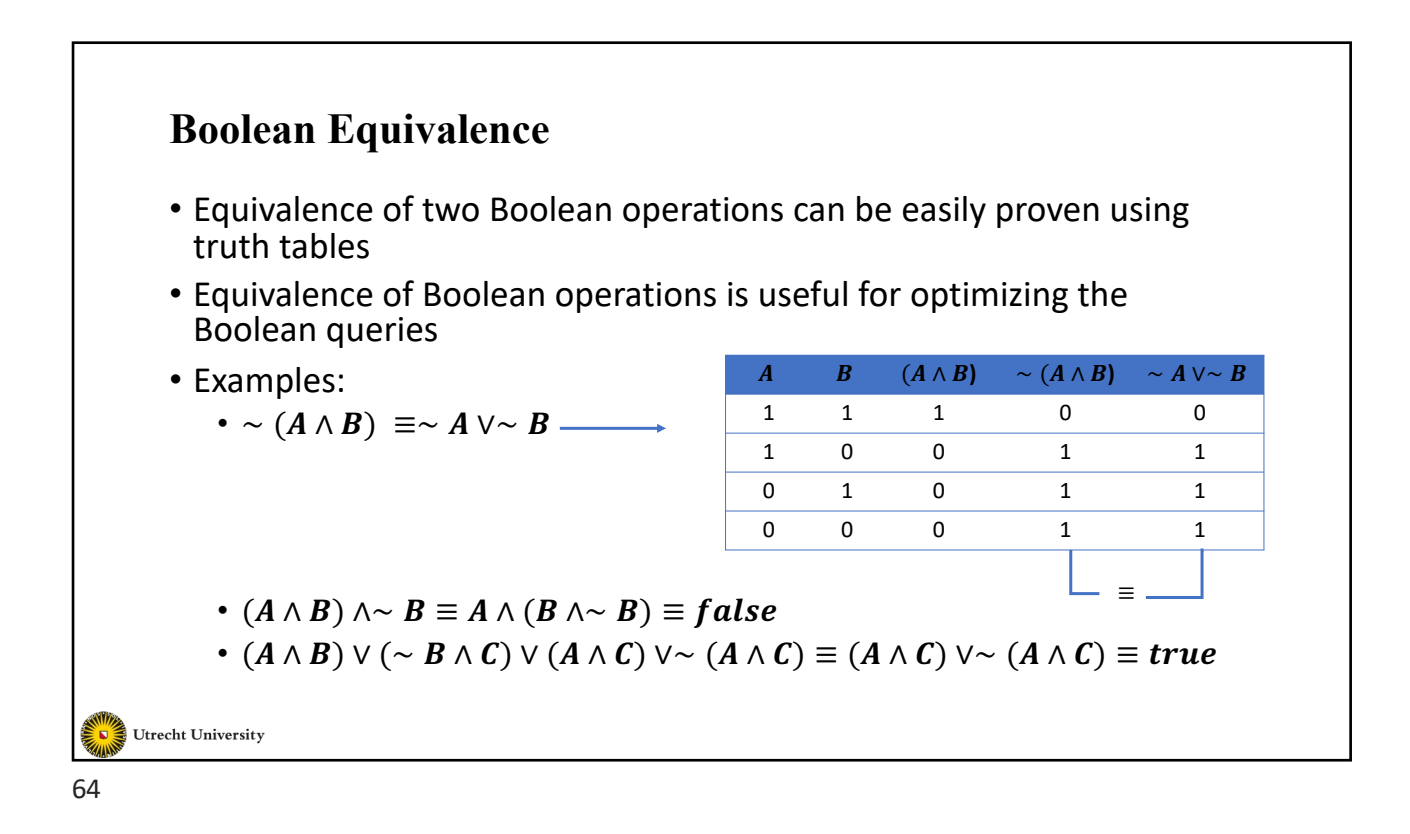

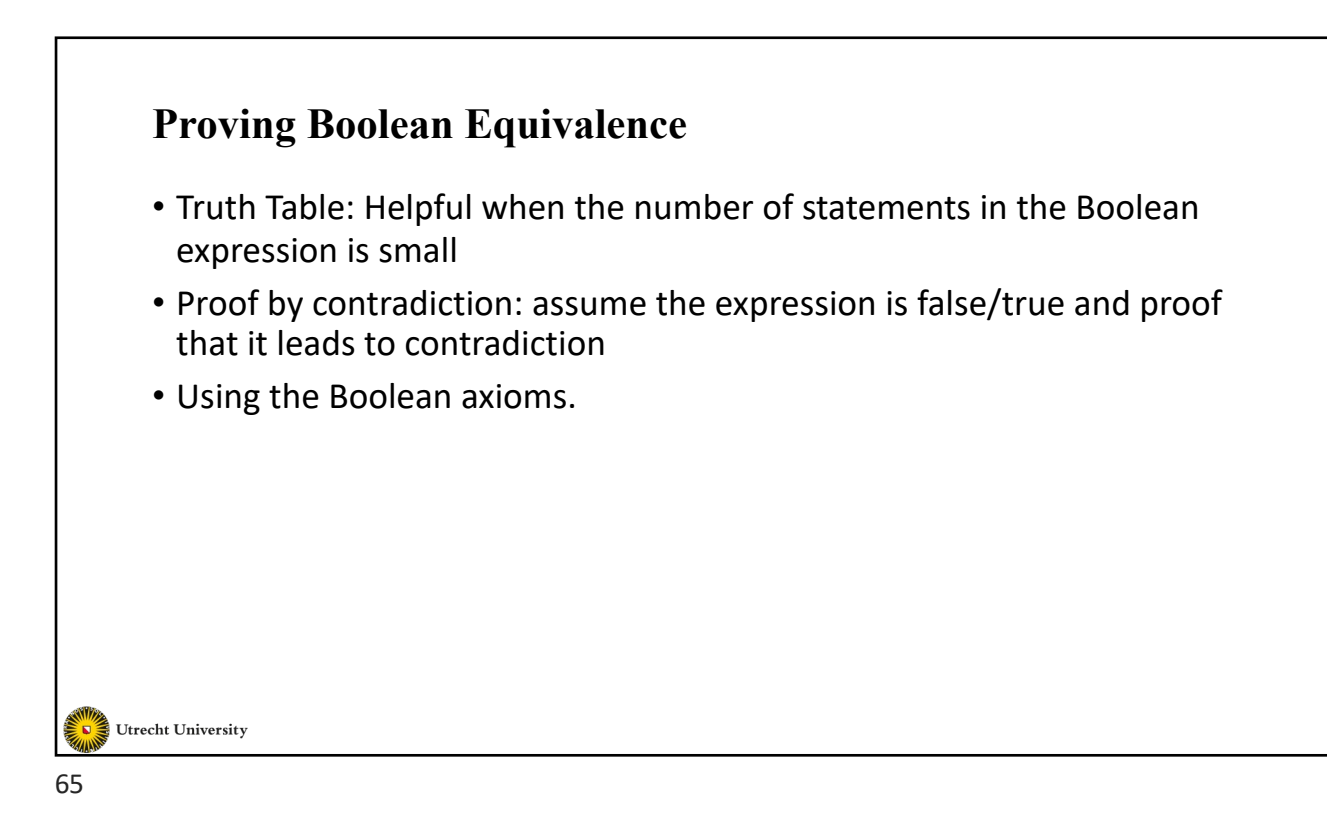

#### **Boolean Axioms**

- Let  $T$  and  $F$  represent the cases of always True and always False
	- $(T \wedge T) = T$
	- $(F \wedge F) = F$
	- $(T \vee T) = T$
	- $(F \vee F) = F$
	- $(T \wedge F) = (F \wedge T) = F$
	- $(T \vee F) = (F \vee T) = T$

$$
\bullet \ \overline{T}=F
$$

$$
\bullet \ \overline{F} = T
$$

Utrecht University

## **Boolean Axioms**

- Commutativity
	- $(A \wedge B) = (B \wedge A)$ 
		- $(A \vee B) = (B \vee A)$
- Identity
	- $(A \wedge T) = A$
	- $(A \vee T) = T$
	- $(A \wedge F) = F$
	- $(A \vee F) = A$

Utrecht University

67

## **Boolean Axioms**

- Idempotent
	- $(A \wedge A) = A$
	- $(A \vee A) = A$
- Involution
	- $\bullet \ \overline{\overline{A}} = A$
- Complement
	- $(A \wedge \overline{A}) = F$

$$
\bullet (A\vee \overline{A})=T
$$

Utrecht University

## **Boolean Axioms**

- Associativity
	- $(A \wedge B) \wedge C = A \wedge (B \wedge C)$
	- $(A \vee B) \vee C = A \vee (B \vee C)$
- Distributivity
	- $A \wedge (B \vee C) = (A \wedge B) \vee (A \wedge C)$
	- $A \vee (B \wedge C) = (A \vee B) \wedge (A \vee C)$

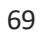

Utrecht University

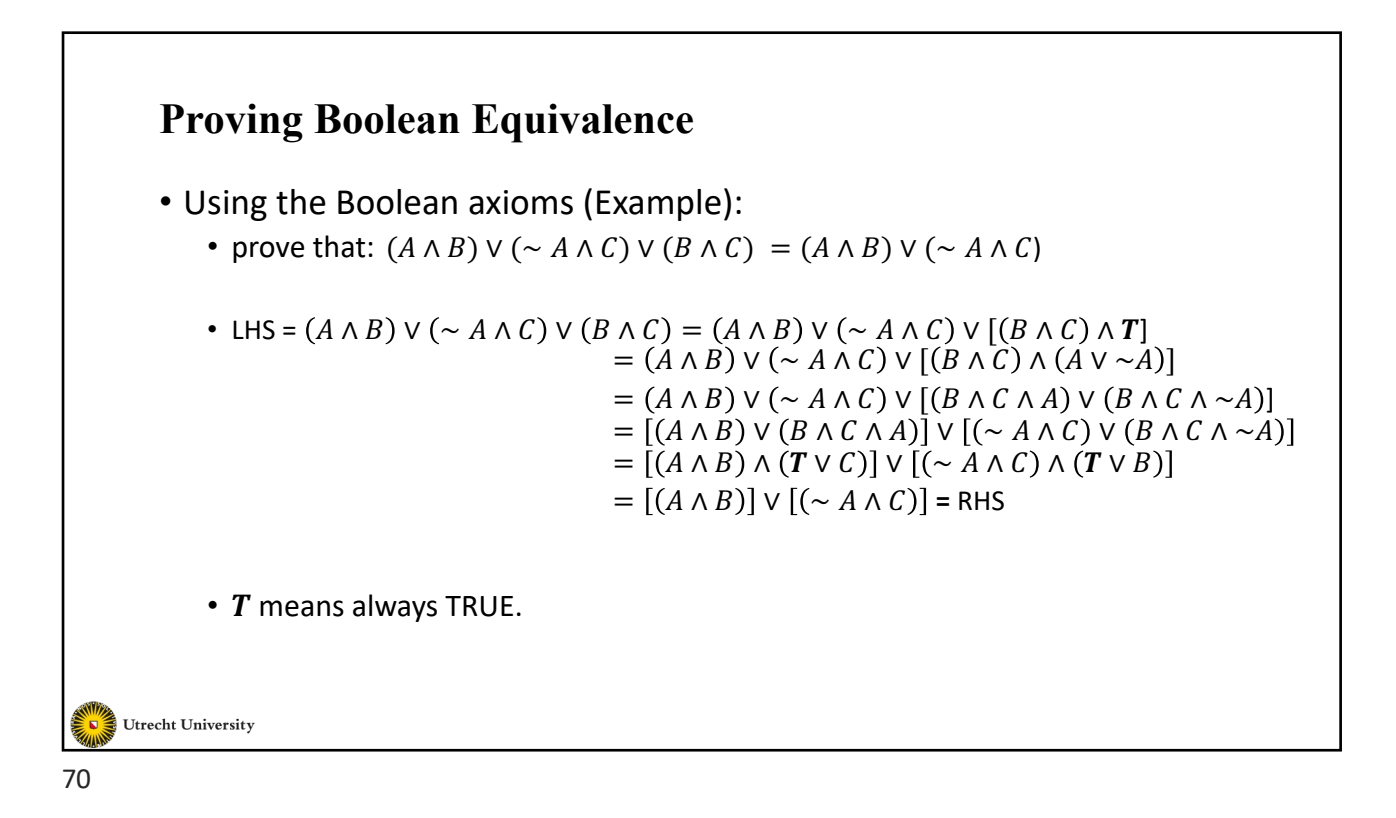

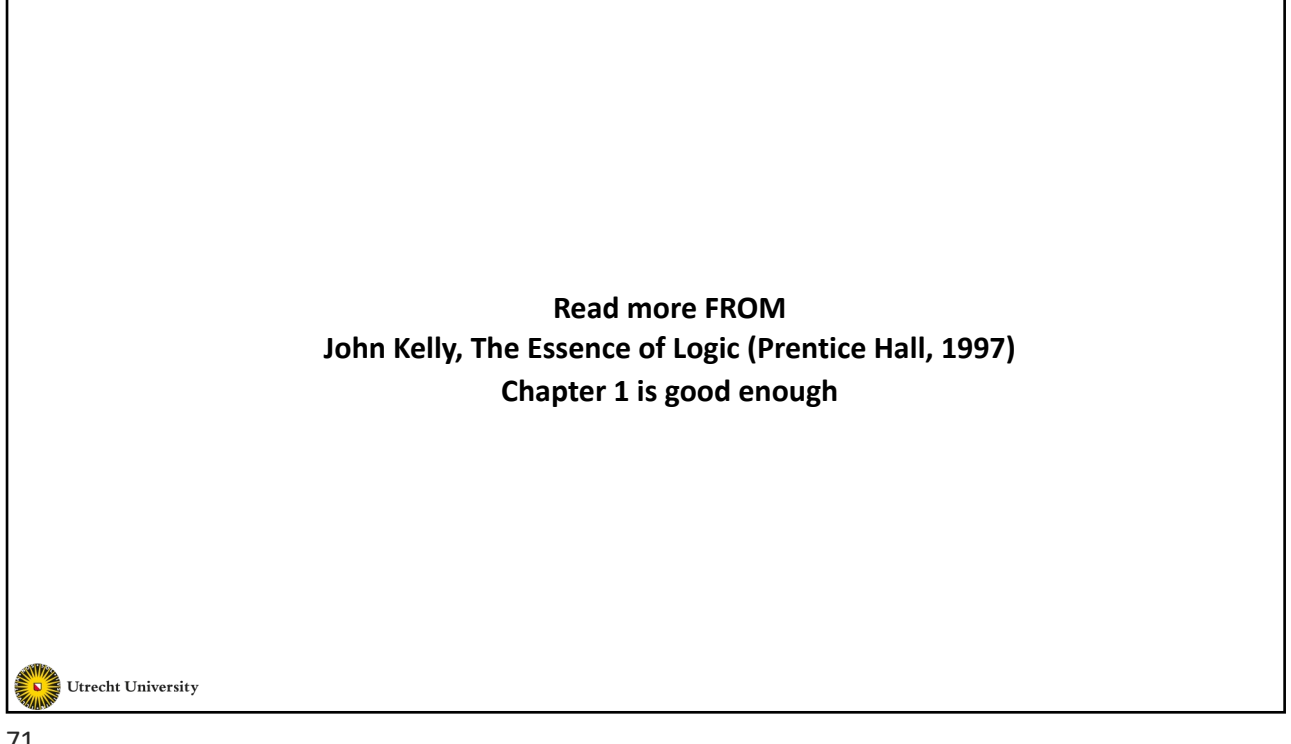